# **OFFICE OF THE CONTROLLER**

**Compliance Team** Time and Effort Reporting Refresher for Business Managers

February 2024

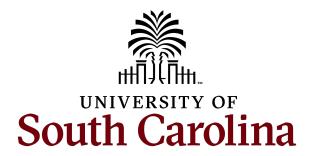

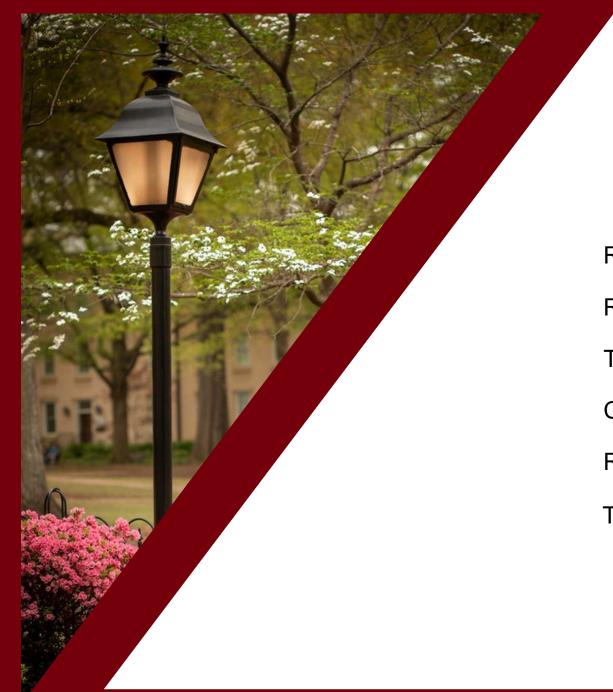

#### Agenda

| Reminders                         | 3  |
|-----------------------------------|----|
| Resources                         | 14 |
| Froubleshooting, Tips, and Tricks | 19 |
| Compliance Matters                | 38 |
| Review of Certification Process   | 63 |
| Fraining and Contacts             | 87 |

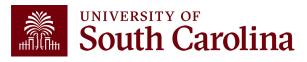

#### Reminders

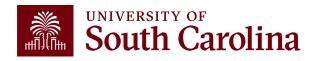

## **Business Manager Roles**

- Use the HCM Distribution Tool located on the Finance Intranet to verify the accuracy of time and effort reports.
- Release reports to the employee for review/certification after verification occurs by submitting the report.
- Serve as the central point of contact for time and effort certifications for employees in your department for awards which you are responsible for.
- Assist employees, PIs, and supervisors with the certification process.
- Direct employees, PIs, and supervisors to available training aids and tools.
- Submit any needed retro funding journal entry requests, along with required supporting documentation, to the Retro JE mailbox (<u>RetroJE@mailbox.sc.edu</u>).

The Controller's Office Compliance Team relies on Business Managers to assist in achieving compliance. There are ~3,200 University-wide effort reports each reporting cycle.

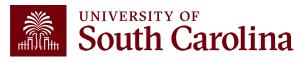

## **Important Dates**

The next cycle of Time and Effort reports, for the July – December 2023 (period 13), will be made available on <u>Monday, March 4<sup>th</sup>, 2024</u>. Business Managers will receive an email notification and memo on this date, through the BIZMANAGER listserv, alerting them that reports are ready for your review.

Reports will be due on Wednesday, April 3<sup>rd</sup>, 2024.

All payroll corrections that affect the reporting period should be submitted by **Friday, February 23<sup>rd</sup>, 2024**.

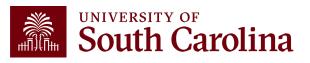

# **Central Mailbox Update**

- Questions regarding time and effort reports should be directed to <u>timeandeffort@sc.edu</u>, which is a central mailbox monitored by the Compliance Team.
- This mailbox replaces GFMeCert@mailbox.sc.edu.
- The Compliance Team monitors the time and effort reporting process rather than Grants and Funds Management (GFM); the mailbox was renamed to eliminate confusion regarding the responsible area.

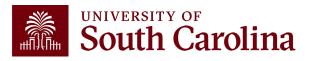

#### **Update Supervisors**

It is important for Business Managers to ensure supervisors are updated in PeopleSoft HCM accordingly to prevent workflow routing errors and ease the administrative burden for all parties involved.

Business Managers can view supervisor information in HCM Distribution using the Demographic Output option. If a supervisor is not listed, update the supervisor in People Admin or work with your department HR Contact to do it for you.

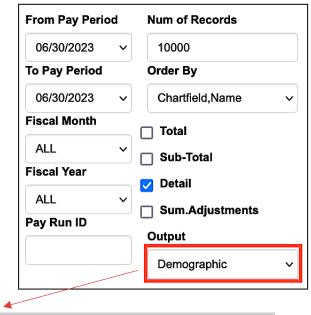

| NAME | USCID | JOB EFFECTIVE         | JOB  | JOB INFO                 | STD. | HCM BU-DEPT  | SUPERVISOR       | GROUP | PAY PERIOD | СОМВО       | CHARTFIELD                       |
|------|-------|-----------------------|------|--------------------------|------|--------------|------------------|-------|------------|-------------|----------------------------------|
|      |       | 05/15/2023-06/30/2023 | UG74 | 0:FTE Full Time Reg.     | 40   | SCCOL-610000 | Arnett,Donna Kay | C12   | 06/30/2023 | A0000006416 | CL044-159000-A0001-101           |
|      |       | 06/12/2023-           | AH50 | 0:RGP Full Time Research | 40   | SCCOL-159100 |                  | C12   | 06/30/2023 | A0000002312 | CL044-159000-EN700-202-80000308- |

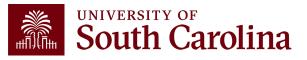

## **Changes and Corrections**

During report certification, if the need for a change or correction is identified, the associated Payroll Retro Funding Change Form (and accompanying Cost Transfer Justification Form) **must be completed and submitted promptly**.

Business Managers should identify any needed changes/corrections during the initial verification process and employees, PIs, and supervisors should coordinate with their Business Managers to initiate any needed changes or corrections identified during certification.

Formal recertification of the report will be required after the associated retro has been posted. Failure to request corrections in a timely manner increases the risk of untimely certification.

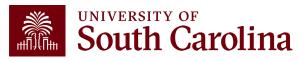

## **Email Notifications**

- Employees, PIs, and Supervisors will receive automated email notifications from PeopleSoft when an effort report is available for review and approval.
- These notifications will come from: <u>Peoplesoft@peoplesoft.com</u>
- These emails are **<u>NOT</u>** spam or phishing.
- If an approver is uncomfortable clicking the link within the email notification, they may also log directly into PeopleSoft HCM to approve any pending reports.
- The email notifications include links to respective job aids.

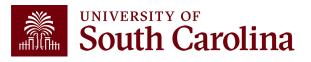

#### **Email Notification Example**

From: PeopleSoft@peoplesoft.com <PeopleSoft@peoplesoft.com>

Date: Monday, September 18, 2023 at 5:22 PM

To:

Subject: Approval Needed: Effort Report, Form #635092

A Time and Effort Report has been created for approve this form or follow the link below.

https://hcm-prd.ps.sc.edu/psp/HPRD/EMPLOYEE/HRMS/c/G3FRAME.G3SEARCH\_FL.GBL? Page=G3SEARCH\_FL&Action=U&G3FORM\_ID=635092&G3FORM\_TASK=EVL

Certification is required to be completed promptly within 3 days of receipt. Failure to certify may result in the removal of salary charges from sponsored awards, in accordance with University policy and procedure FINA 3.12. Do not reply to this email. If you have questions or need assistance, please contact your Business Manager.

If you are an Employee attempting to certify your own report, you can find the training aid here.

If you are a Principal Investigator (PI) attempting to certify another's report, you can find the training aid here.

If you are a Supervisor attempting to certify an employee's report, you can find the training aid here.

Thank you for your prompt attention to this request.

Compliance Team

USC Controller's Office

timeandeffort@sc.edu

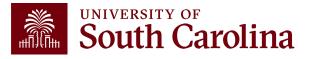

#### **eForm Statues**

| Status   | Description                                                                                                    | Responsible Party                |
|----------|----------------------------------------------------------------------------------------------------|----------------------------------|
| Saved    | Report still requires validation and release;<br>no action has been taken, approvers have<br>not received the report                                                      | Business Manager                 |
| Pending  | Report is awaiting approval                                                                                                    | Employee, PI, or Supervisor      |
| Recycled | Issue/error identified during the certification<br>process that requires correction; report will<br>need to be revalidated/re-released and<br>reapproved after resolution | Business Manager                 |
| Executed | Report is fully certified and complete                                                                                                    | N/A – no further action required |

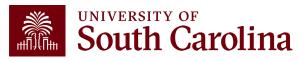

## eForm "Hold" Option

- The option to <u>HOLD</u> an effort report should not be used please remind your users!
- Placing a report on hold will cause it to be "stuck" in the workflow.
- If you notice a report has been placed on hold by one of the approvers, be sure to reach out to ask them why.
- Once effort reports are released (or "submitted") by Business Managers, approvers should:
  - $\odot \, \underline{\textbf{Recycle}}$  the form if there are discrepancies or corrections needed, or
  - $\circ$  **<u>Approve</u>** the form

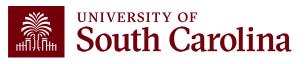

## Key Takeaways

- Time and effort reporting is "after-the-fact" accounting of actual time spent on a specific sponsored project.
- Errors **<u>must</u>** be identified and corrected **<u>timely</u>**!
- Reports **<u>must</u>** be certified by the employee.
- Reports <u>must</u> be certified by a PI and supervisor with first-hand knowledge of the employee's effort.
- Spending out grants is unallowable.
- Effort reports are incorporated into the official records of the University and are subject to audit and the False Claims Act.

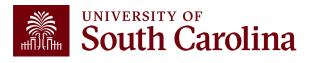

#### Resources

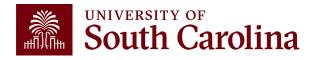

#### **Accessing Queries**

- Access Effort Reporting by selecting the <u>My Workplace</u> or <u>My</u>
   <u>Homepage</u> tab in <u>PeopleSoft HCM</u>.
- The name you see is based on the assigned roles you have in HCM.

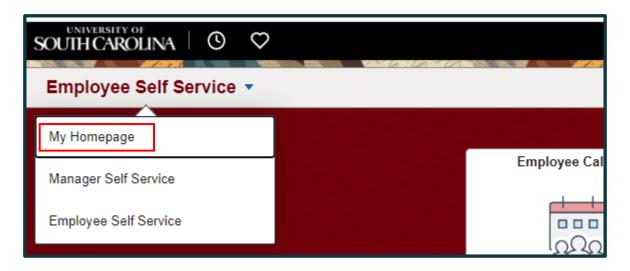

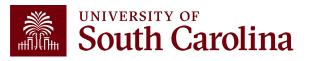

## **My Grant Reports Tile**

Use the **My Grant Reports** tile in PeopleSoft HCM to manage the effort report approval process and access several on-demand queries:

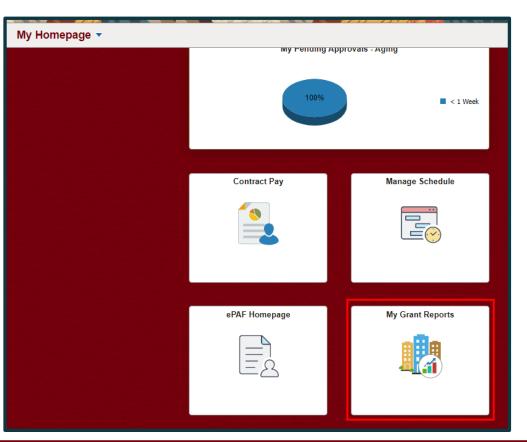

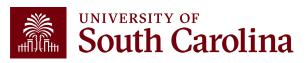

## **My Grant Reports Queries**

## Select the query you would like to run:

| 2    | SOUTH CAROLINA                              |   |     |  |
|------|---------------------------------------------|---|-----|--|
| Gra  | nt Reports                                  |   | o « |  |
| 🧾 G  | (ueries                                     | 0 | 0 - |  |
| - 62 | Query Manager                               |   |     |  |
|      | My Reports                                  |   |     |  |
| æ    | My Saved Effort Reports                     |   |     |  |
| ₽    | Effort Reports Pending Approval by<br>Other |   |     |  |
| - 62 | Executed/Approved Effort Reports            |   |     |  |
| P    | Effort Reports by HCM Dept                  |   |     |  |
|      |                                             |   |     |  |

• <u>My Saved Effort Reports</u>: View all effort reports that are in "Saved" status; these require verification and release to the approvers.

(USC\_GRANT\_TE\_REPORT\_BUS\_MGR\_PV)

• <u>Effort Reports Pending Approval by Others</u>: View all effort reports that are currently in "Pending" status; it displays the name and email address of the pending approver.

#### (SC\_MY\_GRANT\_FORMS\_PENDING)

- <u>Executed/Approved Effort Reports</u>: View all effort reports that have been fully approved or executed; these require no further action.
   (USC\_GRANT\_TE\_EXECUTED\_FORMS)
- <u>Effort Reports by HCM Dept</u>: View a listing of all effort reports and related funding for individuals in a specific department.

(SC\_PY\_GRANT\_TOTALS\_BY\_DEPT)

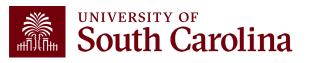

## **Reporting Period IDs**

| <b>Reporting Period ID</b> | Reporting Period Name |
|----------------------------|-----------------------|
| 1                          | April - December 2019 |
| 6                          | January - June 2020   |
| 7                          | July - December 2020  |
| 8                          | January - June 2021   |
| 9                          | July - December 2021  |
| 10                         | January - June 2022   |
| 11                         | July - December 2022  |
| 12                         | January - June 2023   |
| 13                         | July - December 2023  |

Future IDs will be added as they are created within the system. The Reporting Period IDs will increase by one as they are added.

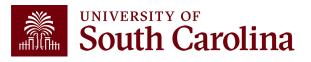

## Troubleshooting, Tips, and Tricks

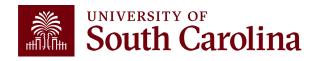

#### **Access Issues**

- If you or one of your approvers has trouble logging into PeopleSoft HCM or accessing a report, below are the most common solutions:
  - Try a different browser (e.g., Edge, Chrome, Safari, etc.)
  - Clear the cache of the current browser and try again. You must completely close out of a browser (all tabs) and re-open after clearing your cache
  - $\odot$  Submit a self-service HCM Help Desk ticket
- If you don't know how to clear your cache or how to submit an HCM Help Desk ticket, email <u>timeandeffort@sc.edu</u> for instructions.
- <u>**Tip</u>**: Create an email template or "signature" with these troubleshooting steps to quickly respond to staff.</u>

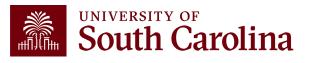

## **Tips and Tricks**

- Save **PeopleSoft HCM** as a shortcut in your browser.
- Use the "My Grant Reports" tile to run real-time data on reports in your purview.
- Log in daily and navigate to the "Update a Grant Report" tab and perform open searches for reports in "Saved" status; this will show you a listing of all the reports that still need to be verified and released to approvers by you.
- Effort report certification is a multi-approver process; if one approver in the process recycles a report for corrections, you must review and take action:
  - Once the issue is resolved, the entire report will have to go through the approval process again.
  - $\,\circ\,$  You will have to **re-release** the report the approvers.

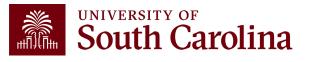

## **Managing Multiple Notifications**

- PeopleSoft automatically sends an email notification to the person in each approval role.
- As a result, if the same person is listed in multiple roles on the report (e.g., PI and Supervisor), they will receive multiple email alerting them to approve, but they only need to approve <u>once.</u>
- We recognize this is not ideal and will work with our IT Team to fix this for future reporting periods; however, in the meantime, we recommend the following:
  - Create a folder within your Outlook mailbox and use the Manage Rules & Alerts feature to route these notifications to a created designated folder.
  - $\circ$  Log directly into PeopleSoft HCM to view your queue frequently.

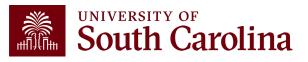

## **Pending Approver Errors**

If a Pending Approver is one of the following, you will need to contact the Compliance Team (<u>timeandeffort@sc.edu</u>) to have the correct departmental approver inserted (usually a Supervisor):

Sydney Williams
DeAnna Sloop
Lindsay Crawford
Tiffany Boyd
Lindsey Cox

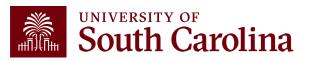

## **Excluded Earnings Codes**

- Certain types of pay are excluded from effort reporting, the most common exclusions being annual leave payouts, bonuses, and one-time cash payments.
- When a specific ERN code is excluded, you will see that pay reflected in HCM, but not the effort report.

| Earn Code | Descr                       |                              | Earn Code | Descr                          |  |  |
|-----------|-----------------------------|------------------------------|-----------|--------------------------------|--|--|
| ADP       | Adoption Assistance         |                              | ISV       | Intl Fac Overload Std Trty     |  |  |
| ALS       | AL Payout Student Treaty    |                              | MEP       | Media Engagement Pay           |  |  |
| ALT       | AL Payout Teaching Treaty   | ,                            | AWD       | Monetary Cash Awards           |  |  |
| \$AC      | All Earnings Codes - System | n Cd                         | AWT       | Monetary Cash Awd Teach Treaty |  |  |
| ALL       | Annual Leave Lost           |                              | AWS       | Monetary Cash Student Treaty   |  |  |
| ALP       | Annual Leave Payout         |                              | MOV       | Moving Expenses                |  |  |
| AL3       | Annual Leave Payout Class   | 111                          | MOS       | Moving Expenses Student        |  |  |
| ATC       | Athletic Contract Pay       |                              | MET       | Moving Expenses Teache         |  |  |
| ACF       | Athletic Fringe Car         |                              | MOT       | Moving Expenses Teaching       |  |  |
| AFT       | Athletic Fringe Teach Treat | Athletic Fringe Teach Treaty |           | N/A - Retro Place Holder       |  |  |
| ATH       | Athletics Fringe Benefits   | Athletics Fringe Benefits    |           | Non Monetary Awd Teach Treaty  |  |  |
| вот       | Board of Trustees           | Board of Trustees            |           | On Call                        |  |  |
| BON       | Bonus                       | Bonus                        |           | Overpayment Deduction          |  |  |
| BNS       | Bonus Student Treaty        |                              | PLV       | Paid Leave                     |  |  |
| BNT       | Bonus Teaching Treaty       |                              | ENP       | Paid Not Earned                |  |  |
| CAR       | Car Allowance Cash          |                              | PNE       | Paid Not Earned                |  |  |
| CAT       | Car Allowance Teach Treat   | ty                           | RBU       | Referral Bonus Upstate Law Enf |  |  |
| XRG       | Earnings Balances           |                              | SLL       | Sick Leave Lost Student        |  |  |
| FOV       | Faculty Overload            |                              | SI T      | Sick Leave Lost Teacher        |  |  |
| FOR       | Faculty Overload Retro      |                              | STB       | State Approved Bonus           |  |  |
| НСТ       | Holiday Comp Time Teach     |                              | SBI       | State Approved Bonus_Intl      |  |  |
| HOU       | Housing Allowance Cash      |                              | TFS       | Taxable Frg Ben Std Trty       |  |  |
| HAT       | Housing Allowance Teach     | Treaty                       | TFT       | Taxable Fringe Ben Teach Trty  |  |  |
| IOV       | International Faculty Overl | load                         | TFB       | Taxable Fringe Benefits        |  |  |
| RSV       | Intl FaC Overload Retro Sto | b                            |           |                                |  |  |

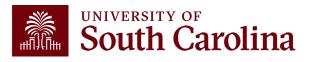

#### Percent of Pay / Computed Effort Column

calculated as: Salary charged to a chartstring (only eligible ERN codes)

This column is

#### divided by

Total Salary captured within the report

| Sponsored Accounts     | Hide Char                                                                   |                                        |         |                                         |          |                       |                  |                                         |        |
|------------------------|-----------------------------------------------------------------------------|----------------------------------------|---------|-----------------------------------------|----------|-----------------------|------------------|-----------------------------------------|--------|
| Sponsored Accounts     |                                                                             |                                        |         |                                         |          |                       |                  |                                         | 3 rows |
| Certified? $\Diamond$  | Earnings ◊                                                                  | Percent of<br>Pay/Computed<br>Effort ≎ | Details | Project/Grant 🗘                         |          | Department $\Diamond$ | Cost Share ♦     | Op Unit/Dept/Fund/Acct/Class $\Diamond$ | 51083  |
| 1 Yes                  | 3383.00                                                                     | 51.41                                  | Details | 10008668 Justice Sector Training, Resea |          | 610000                |                  | CL002 610000 F1000 51600 301            |        |
| 2 Yes                  | 987.00                                                                      | 15.00                                  | Details | 10010429 Think Tank Capacity Building   |          | 610000                |                  | CL002 610000 F1000 51600 202            |        |
| 3 Yes                  | 1362.50                                                                     | 20.71                                  | Details | 10010886 Subaward from The Asia Foundat |          | 610000                |                  | CL002 610000 F1000 51600 301            |        |
| University Accounts    | Subtotal 5<br>Percent Subtotal 8                                            |                                        |         | 3,383 / 6,580 =                         | 51.41%   |                       |                  |                                         | 1 row  |
| Certified? $\diamond$  | Earnings $\diamond$                                                         | Percent of<br>Pay/Computed<br>Effort ≎ | Details | Project/Grant 🗘 Depar                   | rtment 🛇 | Cost Share $\diamond$ | Op Unit/Dept/Fun | d/Acct/Class ◊                          |        |
| 1 Yes                  | 847.50                                                                      | 12.88                                  | Details | 61000                                   | 10       |                       | CL002 610000 E4  | 200 51600 202                           |        |
| - Total Qualifying Acc | Subtotal 84<br>Percent Subtotal 12<br>ounts<br>Total 65<br>Percent Total 10 | 88<br>30.00                            |         |                                         |          |                       |                  |                                         |        |

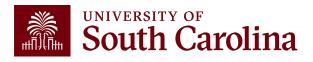

#### **Verifying Effort Reports using HCM Distribution**

| Q Time and Effort Reporting : Time and Effort Report                                                                                                    |                                                |                                             | F                              | orm ID benaus |
|----------------------------------------------------------------------------------------------------|------------------------------------------------|---------------------------------------------|--------------------------------|---------------|
| Employee Information                                                                                                    |                                                |                                             |                                |               |
| Employee Name Section Section 1999 Primary Department Section 1999 Primary Department Primary Department Primary Department Pri | 041                                            | Empl ID Issiel course                       |                                | ports will be |
| Report Period Begin Date 07/01/2021                                                                                                    |                                                | Report Period End Date 12/31/2021           | for 7/1/23                     | - 12/31/23    |
| Hide Chartfields                                                                                                    |                                                |                                             |                                |               |
| Sponsored Accounts                                                                                                    |                                                |                                             |                                | 1 row         |
| Certified?      Earnings      Percent of Pay      Details                                                                                                    | Project/Grant ◇                                | Department $\diamond$ Cost Share $\diamond$ | Op Unit/Dept/Fund/Acct/Class ♢ |               |
| 1 Yes 7250.01 15.06 Details                                                                                                    | 10007140 Teaching with Primary Sources         | 157000                                      | CL070 157000 F1000 51300 301   |               |
| Subtotal 7250 D1<br>Pircent Subtotal 15.06<br>University Accounts                                                                                                    |                                                |                                             |                                |               |
|                                                                                                    |                                                |                                             |                                | 2 rows        |
| Certified?      Earnings      Percent of Pay      Details                                                                                                    | Project/Grant $\Diamond$ Department $\Diamond$ | Cost Share $\Diamond$ Op Unit/D             | 0ept/Fund/Acct/Class ≎         |               |
| 1 Yes 3000.00 6.23 Details                                                                                                    | 157000                                         | CL070 15                                    | 7000 E8036 51300 301           |               |
| 2 Yes 37881.99 78.70 Details                                                                                                    | 157117                                         | CL070 15                                    | 7117 A0001 51300 101           |               |

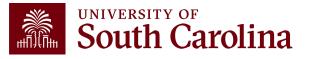

#### **HCM Distribution**

家

#### Current reports will reflect pay periods of 7/15/23 – 12/31/23

| JSCID              | Supervisor USCID | Pay Group             | Combo          | Project BU | From Pay Period | Num of Records       |
|--------------------|------------------|-----------------------|----------------|------------|-----------------|----------------------|
| Sector Sector      |                  |                       |                |            | 07/15/2021 🗸    | 10000                |
| lame               | Empl.Rcd         | Pay End Date (m/d/y)  | Operating Unit | Project    | To Pay Period   | Order By             |
|                    |                  | to                    |                |            | 12/31/2021 🗸    | Chartfield,Name 🗸    |
| ob                 | Empl.Class       | Earn End Date (m/d/y) | Department     | CFDA       | Fiscal Month    | Total                |
|                    |                  | to                    |                |            | ALL 💊           | Sub-Total            |
| ICM Dept.          | Full/Part        | Dist. Status          | Fund           | Contract   | Fiscal Year     |                      |
|                    | All 🗸            | ALL 🗸                 |                |            | ALL             | Detail               |
| ournal.            | Reg/Temp         | Dist.Type             | Class          | Sponsor    | Pay Run ID      | Sum.Adjustments      |
|                    | All 🗸            | ALL 🗸                 |                |            |                 | Output               |
| Check              | Std.Hours        | Dist.Class            | Account        | Costshare  |                 | Fringe-Summary[Hor 🗸 |
|                    |                  | ALL 🗸                 |                |            |                 |                      |
| Check Date (m/d/y) | HCM BU [Campus]  | Dist.Code             |                |            |                 |                      |
| to                 | All 🗸            |                       |                |            |                 |                      |
|                    |                  |                       |                |            |                 |                      |

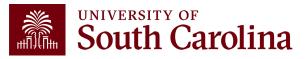

#### **HCM Distribution**

| NAME                                                                                                    | USCID         | FISCAL PERIOD :<br>JOURNAL | JOB  | HCM<br>DEPT | GROUP | PAY<br>PERIOD | CHECK   | CHK DATE   | СОМВО       | CHARTFIELD                       | LBR<br>\$ |
|----------------------------------------------------------------------------------------------------|---------------|----------------------------|------|-------------|-------|---------------|---------|------------|-------------|----------------------------------|-----------|
| taking terms                                                                                                    | 101000        | 2122-1 : PAY0123984        | VSUM | 157000      | SRC   | 07/15/2021    | -       | 07/15/2021 | A0000006642 | CL070-157000-F1000-301-10007140- | 2,416.67  |
| Selection in the selection of the selection of the select | 101000        | 2122-1 : PAY0124738        | VSUM | 157000      | SIC   | 07/31/2021    | 1004078 | 07/22/2021 | A0000006642 | CL070-157000-F1000-301-10007140- | 411.09    |
| Selection in the selection of the selection of the select |               | 2122-1 : PAY0125017        | VSUM | 157000      | SRC   | 07/31/2021    | 00000   | 07/30/2021 | A0000006642 | CL070-157000-F1000-301-10007140- | 2,416.67  |
| Selecting Service                                                                                                    |               | 2122-2 : PAY0125851        | VSUM | 157000      | SRC   | 08/15/2021    | -       | 08/13/2021 | A0000006642 | CL070-157000-F1000-301-10007140- | 2,416.67  |
| 10000                                                                                                    |               |                            |      |             |       |               |         |            |             |                                  | 7,661.10  |
| CL070-157000-F1000-                                                                                                    | 301-10007140- |                            |      |             |       |               |         |            |             |                                  | 7,661.10  |
| Sector and                                                                                                    | 1007000       | 2122-1 : PAY0123964        | VSUM | 157000      | SRC   | 07/15/2021    | -       | 07/15/2021 | A0000052613 | CL070-157117-A0001-101           | (411.09)  |
| i de la complete de la complete de l | 1007000       | 2122-1 : PAY0124738        | VSUM | 157000      | SIC   | 07/31/2021    | 10000   | 07/22/2021 | A0000052613 | CL070-157117-A0001-101           | (411.09)  |
| i de la complete de la complete de l | 1007000       | 2122-2 : PAY0128785        | UG74 | 157000      | C09   | 08/31/2021    | 000000  | 08/31/2021 | A0000052558 | CL070-157117-A0001-101           | 4,209.11  |
| Spinster Section                                                                                                    | -             | 2122-3 : PAY0127576        | UG74 | 157000      | C09   | 09/15/2021    | 000000  | 09/15/2021 | A0000052558 | CL070-157117-A0001-101           | 4,209.11  |
| i de la complete de la complete de l | -             | 2122-3 : PAY0128464        | UG74 | 157000      | C09   | 09/30/2021    | 10000   | 09/30/2021 | A0000052558 | CL070-157117-A0001-101           | 4,209.11  |
| intering from                                                                                                    | 1011030       | 2122-4 : PAY0129481        | UG74 | 157000      | C09   | 10/15/2021    | -       | 10/15/2021 | A0000052558 | CL070-157117-A0001-101           | 4,209.11  |
| intering from                                                                                                    | 101100        | 2122-4 : PAY0130234        | UG74 | 157000      | C09   | 10/31/2021    | -       | 10/29/2021 | A0000052558 | CL070-157117-A0001-101           | 4,209.11  |
| history have                                                                                                    | 101103        | 2122-5 : PAY0131321        | UG74 | 157000      | C09   | 11/15/2021    | 1000    | 11/15/2021 | A0000052558 | CL070-157117-A0001-101           | 4,209.11  |
| intering from                                                                                                    | 1011030       | 2122-5 : PAY0131839        | UG74 | 157000      | C09   | 11/30/2021    | 100000  | 11/30/2021 | A0000052558 | CL070-157117-A0001-101           | 4,209.11  |
| 1000                                                                                                    | -             | 2122-6 : PAY0132730        | UG74 | 157000      | C09   | 12/15/2021    | -       | 12/15/2021 | A0000052558 | CL070-157117-A0001-101           | 4,209.11  |
| 1000                                                                                                    | -             | 2122-6 : PAY0133257        | UG74 | 157000      | C09   | 12/31/2021    | -       | 12/23/2021 | A0000052558 | CL070-157117-A0004-101           | 1,000.11  |
| 10000.000                                                                                                    |               |                            |      |             |       |               |         |            |             |                                  | 37,059.81 |
| CL070-157117-A0001-                                                                                                    | 101           |                            |      |             |       |               |         |            |             |                                  | 37,059.81 |
| TOTAL                                                                                                    |               |                            |      |             |       |               |         |            |             |                                  | 44,720.91 |

#### HCM and the effort report do not match!

| Sponsored Accounts: |                                        |  |  |  |  |  |  |  |
|---------------------|----------------------------------------|--|--|--|--|--|--|--|
| Earnings $\Diamond$ | Project/Grant O                        |  |  |  |  |  |  |  |
| 7250.01             | 10007140 Teaching with Primary Sources |  |  |  |  |  |  |  |
| University A        | Accounts:                              |  |  |  |  |  |  |  |
| Earnings $\diamond$ | Op Unit/Dept/Fund/Acct/Class O         |  |  |  |  |  |  |  |
| 3000.00             | CL070 157000 E8036 51300 301           |  |  |  |  |  |  |  |
| 37881.99            | CL070 157117 A0001 51300 101           |  |  |  |  |  |  |  |

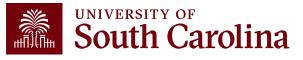

#### **Pay Groups**

| Pay Group | Pay Group Description                         | Туре    | 9 or 12 or H |
|-----------|-----------------------------------------------|---------|--------------|
| C09       | 9 month current                               | Current | 9            |
| C12       | 12 month current - Exempt and N/E             | Current | 12           |
| HRL       | Hourly                                        | Lag     | н            |
| 109       | International 9 month Lag                     | Lag     | 9            |
| 112       | International 12 month Lag                    | Lag     | 12           |
| IC1       | International 12 month Current                | Current | 12           |
| IC9       | International 9 month Current                 | Current | 9            |
| IHR       | International Hourly                          | Lag     | н            |
| 101       | International Treaty Other 12 month Lag       | Lag     | 12           |
| 102       | International Treaty Other 12 month Current   | Current | 12           |
| 103       | International Treaty Other 9 month Lag        | Lag     | 9            |
| 104       | International Treaty Other 9 month Current    | Current | 9            |
| IS1       | International Treaty Student 12 month Lag     | Lag     | 12           |
| IS2       | International Treaty Student 12 month Current | Current | 12           |
| IS3       | International Treaty Student 9 month Lag      | Lag     | 9            |
| IS4       | International Treaty Student 9 month Current  | Current | 9            |
| ISH       | International Student Hourly                  | Lag     | н            |
| IT1       | International Treaty Teach 12 month Lag       | Lag     | 12           |
| IT2       | International Treaty Teach 12 month Current   | Current | 12           |
| IT3       | International Treaty Teach 9 month Lag        | Lag     | 9            |
| IT4       | International Treaty Teach 9 month Current    | Current | 9            |
| ITH       | International Treaty Teach Hourly             | Lag     | н            |
| P09       | 9 month lag                                   | Lag     | 9            |
| P12       | 12 month lag - Exempt and N/E                 | Lag     | 12           |
| P28       | Police 28 day                                 | Current | 12           |
| SUM       | Summer                                        | Current | 12           |
| T12       | Student/Temporary Salary 12 month Lag         | Lag     | 12           |
| TC1       | Student/Temporary Salary 12 month Current     | Current | 12           |
| SRC       | Summer Research Current                       | Current | 3            |
| SRL       | Summer Research Lag                           | Lag     | 3            |
| SIC       | Summer Instruction Current                    | Current | 3            |
| SIL       | Summer Instruction Lag                        | Lag     | 3            |

- An employee's Pay Group dictates whether they are paid on currently or on a lag.
- The way the pay data is pulled in HCM Distribution differs based on the pay type (current vs. lag).

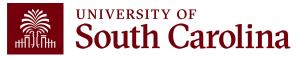

#### **HCM Distribution**

| SOUTH C            | AROLINA HUB -     | HCM DISTRIBUTION -    | HCM DISTRIBUTION SI | EARCH      |                 | Sign out             |
|--------------------|-------------------|-----------------------|---------------------|------------|-----------------|----------------------|
| USCID              | Supervisor USCID  | Pay Group             | Combo               | Project BU | From Pay Period | Num of Records       |
| 01023000           |                   |                       |                     |            | ALL 🗸           | 10000                |
| Name               | Empl.Rcd          | Pay End Date (m/d/y)  | Operating Unit      | Project    | To Pay Period   | Order By             |
|                    |                   | to                    | _                   |            | ALL 🗸           | Chartfield,Name 🗸    |
| Job                | Empl.Class        | Earn End Date (m/d/y) | Department          | CFDA       | Fiscal Month    | Total                |
|                    |                   | 07/01 <b>to</b> 12/31 |                     |            | ALL 🗸           | Sub-Total            |
| HCM Dept.          | M Dept. Full/Part |                       | Fund                | Contract   | Fiscal Year     | Detail               |
|                    | All 🗸             | ALL 🗸                 |                     |            | ALL 🗸           | Sum.Adjustments      |
| Journal.           | Reg/Temp          | Dist.Type             | Class               | Sponsor    | Pay Run ID      |                      |
|                    | All 🗸             | ALL 🗸                 |                     |            |                 | Output               |
| Check              | Std.Hours         | Dist.Class            | Account             | Costshare  |                 | Fringe-Summary[Hor V |
|                    |                   | ALL 🗸                 |                     |            |                 |                      |
| Check Date (m/d/y) | HCM BU [Campus]   | Dist.Code             |                     |            |                 |                      |
| to                 | All 🗸             |                       |                     |            |                 |                      |
|                    |                   | Submit                | Clear CSV           |            |                 |                      |

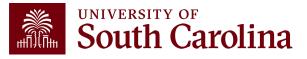

#### **HCM Distribution**

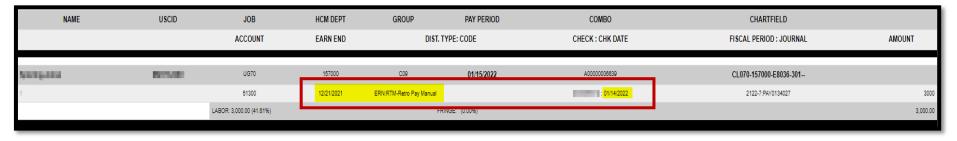

| NAME                                                                                                    | USCID        | FISCAL PERIOD :<br>JOURNAL | JOB  | HCM<br>DEPT | GROUP | PAY<br>PERIOD | CHECK      | CHK DATE   | СОМВО       | CHARTFIELD                       | LBR<br>\$ |
|----------------------------------------------------------------------------------------------------|--------------|----------------------------|------|-------------|-------|---------------|------------|------------|-------------|----------------------------------|-----------|
| land and the second                                                                                                    | 100714-001   | 2122-7 : PAY0134027        | UG70 | 157000      | C09   | 01/15/2022    | 8000865319 | 01/14/2022 | A0000006639 | CL070-157000-E8036-301           | 3,000,00  |
| No. of Concession, Name                                                                                                    |              |                            |      |             |       |               |            |            |             |                                  | 3,000.00  |
| CL070-157000-E8036-3                                                                                                    | 01           |                            |      |             |       |               |            |            |             |                                  | 3,000.00  |
| -                                                                                                    | -            | 2122-1 : PAY0123984        | VSUM | 157000      | SRC   | 07/15/2021    | 8000717263 | 07/15/2021 | A0000006642 | CL070-157000-F1000-301-10007140- | 2,416.67  |
| Television in the                                                                                                    | Particular I | 2122-1 : PAY0125017        | VSUM | 157000      | SRC   | 07/31/2021    | 8000727154 | 07/30/2021 | A0000006642 | CL070-157000-F1000-301-10007140- | 2,416.67  |
| Television in the                                                                                                    | Particular I | 2122-2 : PAY0125851        | VSUM | 157000      | SRC   | 08/15/2021    | 8000736430 | 08/13/2021 | A0000006642 | CL070-157000-F1000-301 10007110  | 0,110.07  |
| Sector And                                                                                                    |              |                            |      |             |       |               |            |            |             |                                  | 7,250.01  |
| CL070-157000-F1000-3                                                                                                    | 01-10007140- |                            |      |             |       |               |            |            |             |                                  | 7,200.01  |
| taking in an                                                                                                    | 1001000      | 2122-2 : PAY0126765        | UG74 | 157000      | C09   | 08/31/2021    | 8000738261 | 08/31/2021 | A0000052558 | CL070-157117-A0001-101           | 4,209.11  |
| Spining Street                                                                                                    | 100100       | 2122-3 : PAY0127576        | UG74 | 157000      | C09   | 09/15/2021    | 8000748671 | 09/15/2021 | A0000052558 | CL070-157117-A0001-101           | 4,209.11  |
| Spining Street                                                                                                    | 100100       | 2122-3 : PAY0128464        | UG74 | 157000      | C09   | 09/30/2021    | 8000762120 | 09/30/2021 | A0000052558 | CL070-157117-A0001-101           | 4,209.11  |
| Sector Sector Se | -            | 2122-4 : PAY0129481        | UG74 | 157000      | C09   | 10/15/2021    | 8000776533 | 10/15/2021 | A0000052558 | CL070-157117-A0001-101           | 4,209.11  |
| Sector Sector Se | -            | 2122-4 : PAY0130234        | UG74 | 157000      | C09   | 10/31/2021    | 8000790982 | 10/29/2021 | A0000052558 | CL070-157117-A0001-101           | 4,209.11  |
| Sector Sector Se | -            | 2122-5 : PAY0131321        | UG74 | 157000      | C09   | 11/15/2021    | 8000805633 | 11/15/2021 | A0000052558 | CL070-157117-A0001-101           | 4,209.11  |
| Sector Sector Se | -            | 2122-5 : PAY0131839        | UG74 | 157000      | C09   | 11/30/2021    | 8000820575 | 11/30/2021 | A0000052558 | CL070-157117-A0001-101           | 4,209.11  |
| Sector sectors                                                                                                    | 10000        | 2122-6 : PAY0132730        | UG74 | 157000      | C09   | 12/15/2021    | 8000835426 | 12/15/2021 | A0000052558 | CL070-157117-A0001-101           | 4,209.11  |
| Sector and                                                                                                    | 10110-001    | 2122-6 : PAY0133257        | UG74 | 157000      | C09   | 12/31/2021    | 8000850232 | 12/23/2021 | A0000052558 | CL070-157117-A000 -101           | 4,209.11  |
| Spining in sec.                                                                                                    |              |                            |      |             |       |               |            |            |             |                                  | 37,881.99 |
| CL070-157117-A0001-1                                                                                                    | 101          |                            |      |             |       |               |            |            |             |                                  | 37,881.99 |
| TOTAL                                                                                                    |              |                            |      |             |       |               |            |            |             |                                  | 48,132.00 |

#### HCM and the effort report now match!

| Sponsored            | Accounts:                              |  |  |  |  |  |  |  |  |  |  |
|----------------------|----------------------------------------|--|--|--|--|--|--|--|--|--|--|
| Earnings $\diamond$  | Project/Grant                          |  |  |  |  |  |  |  |  |  |  |
| 7250.01              | 10007140 Teaching with Primary Sources |  |  |  |  |  |  |  |  |  |  |
| University Accounts: |                                        |  |  |  |  |  |  |  |  |  |  |
| Earnings 🜣           | Op Unit/Dept/Fund/Acct/Class 0         |  |  |  |  |  |  |  |  |  |  |
| 3000.00              | CL070 157000 E8036 51300 301           |  |  |  |  |  |  |  |  |  |  |
| 37881.99             | CL070 157117 A0001 51300 101           |  |  |  |  |  |  |  |  |  |  |

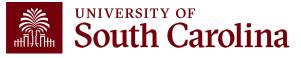

#### **Other Tips: Use Details Tab**

#### Select the "Details" tab on the effort report to gain insight:

• Are other checks being pulled in? (Current vs. Lag)

 $\odot$  Are there out of the ordinary Earnings Codes being used?

|                                                                                                    |    | Line Detail                               |                              |               |             |               |  |  |  |  |  |
|----------------------------------------------------------------------------------------------------|----|-------------------------------------------|------------------------------|---------------|-------------|---------------|--|--|--|--|--|
| Q Time and Effort Reporting : Time and Effort Report                                                                                                    |    | Department PROVOST & VC FOR AA ADMINISTRA |                              |               |             |               |  |  |  |  |  |
| Employee Information Employee Name                                                                                                    |    |                                           |                              |               |             |               |  |  |  |  |  |
| Primary Department                                                                                                    |    | Chartstn                                  | ing UP000 984101 F1          | 000 51200 501 |             | 3 rows        |  |  |  |  |  |
| Report Period Begin Date 07/01/2021                                                                                                    |    | Earnings End Date 🛇                       | Check Date 🛇                 | Empl Rcd 🗘    | Earn Code 🛇 | Earnings 🛇    |  |  |  |  |  |
| Hide Chartfields                                                                                                    | 1  | 07/08/2021                                | 07/30/2021                   | 0             | HOL         | 138.46        |  |  |  |  |  |
| Sponsored Accounts                                                                                                    | 2  | 07/08/2021                                | 07/30/2021                   | 0             | REG         | 679.72        |  |  |  |  |  |
|                                                                                                    | 3  | 07/08/2021                                | 08/05/2021                   | 0             | RTM         | 2406.14       |  |  |  |  |  |
| Certified?       Earnings       Percent of Pay       Details       Project/Grant          1       Yes       3224.32       100.00       Details       0010305 Student Support Services         Subtotal 3224.32         Percent Subtotal 100.00 | 91 | 4101                                      | UP000 984101 F1000 51200 501 |               | RTM = Ret   | ro Pay Manual |  |  |  |  |  |

UNIVERSITY OF

South Carolina

## **Other Tips: Excluded Earnings**

| NAME                                                                                                    | USCID | FISCAL PERIOD : JOI<br>JOURNAL |      | HCM<br>DEPT | GROUP | PAY<br>PERIOD |       |            | СОМВО       | CHARTFIELD                       | LBR<br>\$ | LBR<br>% |
|----------------------------------------------------------------------------------------------------|-------|--------------------------------|------|-------------|-------|---------------|-------|------------|-------------|----------------------------------|-----------|----------|
| 1000000                                                                                                    | 1000  | 2122-1 : PAY0123964            | CB70 | 988990      | P12   | 07/15/2021    | -     | 07/15/2021 | A0000063388 | UP000-984101-F1000-501-10010305- | 1,500.00  | 100.00%  |
| ALC: NOT THE OWNER OF THE OWNER OF THE OWNER OWNER OWNER OWNER OWNER OWNER OWNER OWNER OWNER OWNER OWNER OWNER OWNER OWNER OWNER OWNER OWNER OWNER OWNER OWNER OWNER OWNER OWNER OWNER OWNER OWNER OWNER OWNER OWNER OWNER OWNER OWNER                                                                                                    | 1000  | 2122-1 : PAY0125017 CB70       |      | 988990      | P12   | 07/31/2021    | 10000 | 07/30/2021 | A0000063388 | UP000-984101-F1000-501-10010305- | 2,003.68  | 100.00%  |
| 10 March 10 March 10 | 1000  | 2122-2 : PAY0125851 CB70       |      | 988990      | P12   | 08/15/2021    | 10000 | 08/05/2021 | A0000063388 | UP000-984101-F1000-501-10010305- | 2,408.14  | 100.00%  |
| ALC: NOT THE OWNER OF THE OWNER OF THE OWNER OWNER OF THE OWNER OF THE OWNER OF THE OWNER OF THE OWNER OF THE OWNER OF THE OWNER OF THE OWNER OWNER                                                                                                    |       |                                |      |             |       |               |       |            |             |                                  | 5,909.82  |          |
| UP000-984101-F1000-501-100103                                                                                                    | 05-   |                                |      |             |       |               |       |            |             |                                  | 5,909.82  |          |

Use HCM Distribution to compare the checks listed on the "Details" screen from the effort report to the ones shown in HCM.

- If there are discrepancies, click on the labor amounts to determine if there are Earnings Codes that need to be excluded.
- Select the first and last paycheck list to determine if Annual Leave Payments (ALP) or prior earnings are listed.

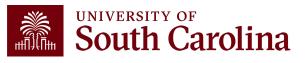

## **Other Tips: Excluded Earnings**

• 7/15/21 paycheck includes earnings prior to the reporting period and is excluded (paid on a lag):

| NAME       | USCID | JOB                       | HCM DEPT   | GROUP               | PAY PERIOD     | COMBO            | CHARTFIELD                                |          |                        |
|------------|-------|---------------------------|------------|---------------------|----------------|------------------|-------------------------------------------|----------|------------------------|
|            |       | ACCOUNT                   | EARN END   | DIST. T             | YPE: CODE      | CHECK : CHK DATE | FISCAL PERIOD : JOURNAL                   | 6/30/21  | earnings<br>on 7/15/21 |
| the set of | 0000  | CB70                      | 988990     | P12                 | 07/15/2021     | A0000063388      | U <u>P000-981101-</u> F1000-501-10010305- | paid out | on 7/15/21             |
| 1          |       | 51200                     | 08/30/2021 | ERN:REG-Regular Pay | UNIVER         | 07/15/2021       | 2122-1/PAY0123984                         | 1500     |                        |
|            |       | LABOR: 1,500.00 (100.00%) |            | rr                  | 11NGE. (0.00%) |                  |                                           | 1,000.00 | 4                      |

• 7/30/21 paycheck includes Annual Leave Payout (ALP), which is also excluded:

| NAME               | USCID    | JOB<br>ACCOUNT            | HCM DEPT<br>Earn end | GROUP<br>Dist.                    | PAY PERIOD<br>TYPE: CODE | COMBO<br>CHECK : CHK DATE | CHARTFIELD<br>FISCAL PERIOD : JOURNAL | AL3 (Annual Leave<br>Payout Class III) of<br>\$1,185.50 |
|--------------------|----------|---------------------------|----------------------|-----------------------------------|--------------------------|---------------------------|---------------------------------------|---------------------------------------------------------|
| Margar, and Margar | 1000     | CB70                      | 988990               | P12                               | 07/31/2021               | A00000083388              | 0P000-984101-F1000-501-10010305-      | Ş1,183.30                                               |
| 1                  |          | 51200                     | 07/08/2021           | ERN:AL3-Annual Leave Payout Class | <b>;    </b>             | : 07/30/2021              | 2122-1:PAY0125017                     | 1185.5                                                  |
| 2                  |          | 51200                     | 01/00/2021           | Enviriotenology Fay               |                          |                           | 212211 810120017                      | 100.10                                                  |
| 3                  |          | 51200                     | 07/08/2021           | ERN:REG-Regular Pay               |                          | : 07/30/2021              | 2122-1:PAY0125017                     | 679.72                                                  |
|                    |          | LABOR: 2,003.68 (100.00%) |                      | FR                                | INGE: (0.00%)            |                           |                                       | 2,003.68                                                |
| LABOR:             | 2,003.68 |                           |                      | FRINGE:                           | (0.                      | 00%)                      | TOTAL:                                | 2,003.68                                                |
|                    |          |                           |                      |                                   |                          |                           | *                                     | UNIVERSITY OF                                           |

South Carolina

#### **Other Tips: Excluded Earnings**

| NAME                            | USCID | FISCAL PERIOD :<br>JOURNAL | JOB  | HCM<br>DEPT | GROUP | PAY<br>PERIOD | CHECK | CHK DATE   | СОМВО       | CHARTFIELD                       | LBR<br>\$ |
|---------------------------------|-------|----------------------------|------|-------------|-------|---------------|-------|------------|-------------|----------------------------------|-----------|
| diago parate tiere              | 10000 | 2122-1 : PAY0125017        | CB70 | 988990      | P12   | 07/31/2021    | -     | 07/30/2021 | A0000063388 | UP000-984101-F1000-501-10010305- | 2,003.68  |
| diago, se ale dise              | 10000 | 2122-2 : PAY0125851        | CB70 | 988990      | P12   | 08/15/2021    | -     | 08/05/2021 | A0000063388 | UP000-984101-F1000-501-10010305- | 2,406.14  |
| International Sector            |       |                            |      |             |       |               |       |            |             |                                  | 4,409.82  |
| UP000-984101-F1000-501-10010305 | -     |                            |      |             |       |               |       |            |             |                                  | 4,409.82  |

| Time and Effort Reporting : Time and Effort Report  Employee Information                                                                                                    |                                                                           |                                       |                                                                  | Form ID                 | When                         |
|----------------------------------------------------------------------------------------------------|---------------------------------------------------------------------------|---------------------------------------|------------------------------------------------------------------|-------------------------|------------------------------|
| Employee Montation<br>Employee Name Statistic Leader Statistic<br>Primary Department Statistic Leader Statistics<br>Reporting Period July - December 2021<br>Report Period Begin Date 07/01/2021<br>Hide Chartfields | UNITES .                                                                  | Report Period I                       |                                                                  | When<br>exclud<br>match |                              |
|                                                                                                    | tails Project/Grant $\diamond$<br>tails 10010305 Student Support Services | Department 🛇<br>984101                | Cost Share Op Unit/Dept/Fund/Acct/Ct<br>UP000 984101 F1000 51200 |                         | \$4,409<br>\$1,185           |
| NAME USCID                                                                                                    | JOB HCM DEPT                                                              | GROUP                                 | PAY PERIOD COMBO                                                 |                         | CHARTFIELD                   |
|                                                                                                    | ACCOUNT EARN END                                                          | DIST. TYPE:                           | CODE CHECK : CHK DATE                                            | FI                      | SCAL PERIOD : JOURNAL        |
| Magazine Res                                                                                                    | CB70 988990                                                               | P12                                   | 07/31/2021 A00000083388                                          | UP000                   | )-984101-F1000-501-10010305- |
| 1                                                                                                    | 51200 07/08/2021                                                          | ERN:AL3-Annual Leave Payout Class III | : 07/30/2021                                                     |                         | 2122-1:PAY0125017            |
| 2                                                                                                    | 51200 07/08/2021                                                          | ERN:HOL-Holiday Pay                   | : 07/30/2021                                                     |                         | 2122-1:PAY0125017            |
| 3                                                                                                    | 51200 07/08/2021                                                          | ERN:REG-Regular Pay                   | : 07/30/2021                                                     |                         | 2122-1:PAY0125017            |
|                                                                                                    | LABOR: 2,003.68 (100.00%)                                                 | FRINGE:                               | (0.00%)                                                          |                         |                              |
| LABOR: 2,003.68                                                                                                    |                                                                           | FRINGE:                               | (0.00%)                                                          | TOTAL:                  |                              |

When the Annual Leave Payout is excluded, HCM appropriately matches the effort report:

\$4,409.82 less Annual Leave Payout of \$1,185.50 = \$3,224.32

AMOUNT

2,003.68

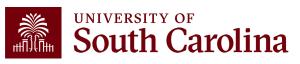

## **Other Tips: One-Time Earnings**

- Are there any pay periods that higher or lower than the others?
- If yes, this could be an indicator that there may be a one-time earnings code that is excluded from effort reporting.

| NAME                    | USCID         | FISCAL PERIOD :<br>JOURNAL      | JOB  | HCM<br>DEPT | GROUP  | Pay<br>Period         | CHECK          | CHK DATE       | СОМВО           | CHARTFIELD                            | LBR<br>\$ | LBR<br>%     | TA       |            |          |          |
|-------------------------|---------------|---------------------------------|------|-------------|--------|-----------------------|----------------|----------------|-----------------|---------------------------------------|-----------|--------------|----------|------------|----------|----------|
| Colden Mildle           |               | 2122-1 : PAY0125017             | AM18 | 100100      | 112    | 07/31/2021            | NEW CORE       | 07/30/2021     | A0000060986     | CL061-100100-F1000-201-10010076-      | 2,708.33  | 100.00%      |          |            |          |          |
| Contains, Million       |               | 2122-2 : PAY0125851             | AM18 | 100100      | 112    | 08/15/2021            | -              | 08/13/2021     | A0000060986     | CL061-100100-F1000-201-10010076-      | 2,708.33  | 100.00%      |          |            |          |          |
| Conditioner, References |               | 2122-2 : PAY0126765             | AM18 | 100100      | 112    | 08/31/2021            | 1000-0010      | 08/31/2021     | A0000060986     | CL061-100100-F1000-201-10010076-      | 3,708.33  | 100.00%      |          |            |          |          |
| California (California) | 101000        | 2122-3 : PAY0127576             | AM18 | 100100      | 112    | 09/15/2021            | 101010-012     | 09/15/2021     | A0000060986     | CL061-100100-F1000-201-10010076-      | 2,708.33  | 100.00%      |          |            |          |          |
| Contract, Million       |               | 2122-3 : PAY0128464             | AM18 | 100100      | 112    | 09/30/2021            | and the second | 09/30/2021     | A00000060986    | CL061-100100-F1000-201-10010076-      | 2 708 33  | 100.00%      |          |            |          |          |
| Inclusion designs       |               | 2. NAME                         |      | USCID       |        | JOB                   | HCM DEPT       | GROUP          | PAY PERIOD      | СОМВО                                 |           | CHART        | FIELD    |            |          |          |
| California (California) |               | -                               |      |             |        | ACCOUNT               | EARN END       | DI             | ST. TYPE: CODE  | CHECK : CHK DATE                      | ₽ FI      | SCAL PERIO   | D : JOU  | JRNAL      | AMOUN    | NT .     |
|                         |               | 2                               |      |             |        |                       |                |                |                 |                                       |           |              |          |            |          | _        |
| Californi, Million      | 349403        | 2 <sup>1</sup> Decision Accelor |      | .410804     | 8      | AM18                  | 100100         | 112            | 08/31/2021      | A0000060986                           | CL06      | 1-100100-F10 | 00-201-1 | -10010076- |          |          |
| Inclusion designs       |               | 2. 1                            |      |             |        | 51200                 | 08/14/2021     | ERN:BON-Bonus  | ;               | : 08/31/2021                          |           | 2122-2:PA    | Y0126765 | 5          |          | 1000     |
|                         |               | 2                               |      |             |        | 51200                 | 08/14/2021     | ERN:REG-Regul  | ar Pay          | • • • • • • • • • • • • • • • • • • • |           | 2122-2:PA    | Y0126765 | 5          |          | 2473.95  |
| Colden Mildle           | 100000        | <b>2'</b> 3                     |      |             |        | 51200                 | 08/07/2021     | ERN:SCK-Sick L | eave Taken      | : 08/31/2021                          |           | 2122-2:PA    | Y0126765 | 5          |          | 234.38   |
| Colors All No.          | .000003       | 2'                              |      |             | LABO   | R: 3,708.33 (100.00%) |                |                | FRINGE: (0.00%) |                                       |           |              |          |            | з        | 3,708.33 |
| and the second second   |               | 2 <sup>-</sup> LABOR:           |      | 3           | 708.33 |                       |                | FRINGE:        |                 | (0.00%)                               |           | TOTAL:       |          |            | 3,708.33 |          |
| 0.000                   |               |                                 |      |             |        |                       |                |                |                 |                                       | 33,499.96 |              |          |            |          |          |
| CL061-100100-F100       | 0-201-1001007 | 6-                              |      |             |        |                       |                |                |                 |                                       | 33,499.96 |              |          |            |          |          |
|                         |               |                                 | _    | _           | _      |                       |                |                |                 |                                       |           | _            |          |            |          |          |

UNIVERSITY OF

South Carolina

### **Other Tips: Multiple Jobs**

- Does the employee have multiple **JOB** codes or varying pay **GROUP**s?
- If yes, you may need to isolate the funding source and adjust your earnings dates based on if that JOB/GROUP is paid currently or on a lag. In other words, you may have to generate two separate HCM reports to tie back to the effort report.

| NAME             | USCID           | FISCAL PERIOD :<br>Journa | JOB<br>L | HCM<br>DEPT | GROUP | Pay<br>Period | CHECK      | CHK DATE   | СОМВО        | CHARTFIELD                               | LBR<br>\$ | LBR<br>% |
|------------------|-----------------|---------------------------|----------|-------------|-------|---------------|------------|------------|--------------|------------------------------------------|-----------|----------|
| Marchiddene -    | 1042/008        | 2122-3 : PAY0127576       | SGRA     | 115100      | T12   | 09/15/2021    | 8000758628 | 09/15/2021 | A00000017484 | CL034-115100-EN700-202-80000503-         | 1,120.00  | 50.00%   |
| Heye, Martine    | 342704          | 2122-3 : PAY0128464       | SGRA     | 115100      | T12   | 09/30/2021    | 8000772753 | 09/30/2021 | A00000017484 | CL034-115100-EN700-202-80000503-         | 1,120.00  | 100.00%  |
| Meyer,Madeleine  | Meyer,Madeleine |                           |          |             |       |               |            |            |              |                                          | 2,240.00  |          |
| CL034-115100-EN7 | 00-202-800005   | 03-                       |          |             |       |               |            |            |              |                                          | 2,240.00  |          |
| Sept. Reference  | 10000           | 2122-1 : PAY0125017       | SGNA     | 115100      | HRL   | 07/31/2021    | 8000722322 | 07/30/2021 | C0000005795  | CL034-115100-EN700-202-80000503-10010947 | 840.00    | 50.00%   |
| Rep. Reference   | <b>ENGINE</b>   | 2122-2 : PAY0125851       | SGNA     | 115100      | HRL   | 08/15/2021    | 8000732069 | 08/13/2021 | C0000005795  | CL034-115100-EN700-202-80000503-10010947 | 560.00    | 50.00%   |
| Nya, Balahira    | <b>KIOTEN</b>   | 2122-3 : PAY0127576       | SGNA     | 115100      | HRL   | 09/15/2021    | 8000747778 | 09/03/2021 | C0000005795  | CL034-115100-EN700-202-80000503-10010947 | 560.00    | 25.00%   |
| Meyer,Madeleine  |                 |                           |          |             |       |               |            |            |              |                                          | 1,960.00  |          |
| CL034-115100-EN7 |                 |                           |          |             |       |               |            |            | 1,960.00     |                                          |           |          |

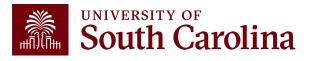

### **Compliance Matters**

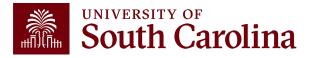

### **Regulations to Know**

- <u>Code of Federal Regulations</u> (2 CFR 200), known as Uniform Guidance, establishes Uniform Administrative Requirements, Cost Principles, and Audit Requirements for Federal awards
- Agency-specific guidance (NIH, HHS, NSF, etc.)
- Non-federal grants commonly refer to Uniform Guidance in their agreements, making them subject to the same rules
- University policies and procedures

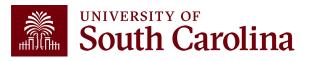

#### 200.302 – Internal Controls

- Establish and maintain effective internal controls over the federal award that provide reasonable assurance that the award is being managed in compliance with regulations.
- Take prompt action when instances of noncompliance are identified.

#### 200.306 – Cost Sharing and Matching

- Any shared costs or matching funds and all contributions, including cash and thirdparty in-kind contributions, must be:
  - $\,\circ\,$  Verifiable from the entity's records
  - $\circ$  Not included as contribution for any other award (no double counting)
  - $\circ\,$  Necessary and reasonable for the award

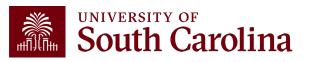

#### 200.403 – Factors Affecting Allowability of Costs

- Costs must:
  - $\,\circ\,$  Be necessary and reasonable for the performance of the award.
  - $\odot$  Conform to any limitations or exclusions set forth.
  - Be consistent with the policies and procedures that apply uniformly to both federallyfinanced and other activities of the non-federal entity.
    - For example, bonuses or additional compensation cannot be based on the amount of remaining funding for an award.
  - Not be assigned to a federal award as a direct cost if any other cost incurred for the same purpose in like circumstances has been allocated to the federal award as an indirect cost.
    - We cannot directly charge a grant for something that is already incorporated in our IDC rate.
    - For example, generally, we cannot charge electricity or water directly to the grant.

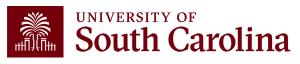

#### 200.404 – Reasonable Costs

- A cost is reasonable if, in its nature and amount, it does not exceed that which would be incurred by a prudent person.
  - $\,\circ\,$  Is it generally recognized as ordinary and necessary for the operation of the entity in performance of the award?
  - $\,\circ\,$  Is it actually needed and used to accomplish the scope of work?
  - $\circ$  Are sound business practices used (e.g., arm's length bargaining, etc.)?
  - $\circ$  What are the market prices for comparable goods and services for the geographic area?
  - Is the entity significantly deviating from its established practices and policies regarding the incurrence of costs which may unjustifiably increase the federal award's costs?
    - Example: The University policy is to replace computers every three years. You received a new federal award and decide to replace a computer that is only one year old.

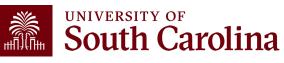

#### 200.405 – Allocable Costs

- A cost is allocable if the expense is chargeable or assignable in accordance with the relative benefits received.
  - $\,\circ\,$  Is it incurred specifically for the award?
  - $\,\circ\,$  Is it actually needed and used to accomplish the scope of work?
  - $\,\circ\,$  Is it necessary to the overall operation of the entity?
  - Is it assignable? If benefiting both the award and the entity, costs must be distributed in proportion, using reasonable methods to approximate.
- Any cost allocable to a particular award may not be charged to other federal awards to overcome fund deficiencies or avoid restrictions, regulations, or term and conditions of the award.
  - However, if a cost benefits two or more projects, it must be allocated to the projects based on proportional benefit.

**Example:** You have a federal award that ends on 12/31/23 and has a remaining balance of \$2,000. You decide to purchase a new freezer that will be delivered on 12/22/23.

- Will the award receive the relative benefits of the purchase?
- Will this really be used to accomplish the scope of work for the award?

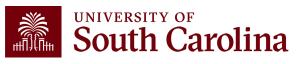

# **Agency-Specific Guidance**

#### **Example – HHS Grants Policy Statement, Cost Transfers and Overruns**

- "Cost transfers by recipients between grants, whether as a means to compensate for cost overruns or for other reasons, generally are unallowable; however, the cost transfers by recipients may sometimes be necessary to correct bookkeeping or clerical errors..."
- "Permissible costs transfers should be made promptly after the error occurs but no later than 90 days following the occurrence unless a longer period if approved in advance..."
   Occurrence = date of original change
- "The transfer must be supported by documentation that fully explains how the error occurred and a certification of the correctness of the new charges. An explanation merely stating that the transfer was made "to correct error" or "to transfer to correct project" is not sufficient"

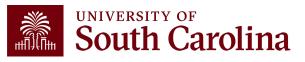

# **Applicable Credits**

- If you discover erroneous charges have been placed on a grant or award, the 90-day time frame does not apply.
- Errors must always be corrected, regardless of timeframe.
- 2 CFR 200.406 specifically states that the charge needs to be removed and the credit applied as needed.
- However, remember cost overruns are specifically disallowed as an expense on a different grant.

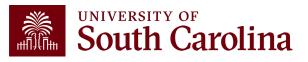

### **Uniform Guidance – Compensation**

#### 2 CFR 200.430 – Compensation – Personnel Services

- Sets the criteria for acceptable methods for charging salaries and wages and requires that institutions follow acceptable methods for documenting the distribution of effort for all project personnel.
  - $\,\circ\,$  Must be reasonable for the services rendered.
  - $\,\circ\,$  Must be consistent with that paid for similar work.
  - Must conform to the established policy of the federal entity and be consistently applied to both federal and non-federal activities.
    - Cannot have "special" rules for federal awards that are inconsistent with University policy.

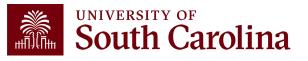

# Why does it matter?

- Salary is the largest expense on all our sponsored awards.
- As a result, it is our **biggest** exposure for risk.
- Uniform Guidance requires internal controls to be in place to support effort expended on federal awards and that the effort be properly documented.
- Effort documentation must provide reasonable assurance that amounts charged are <u>accurate</u>, <u>allowable</u>, and <u>properly allocated</u>.

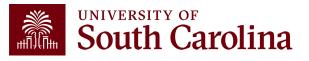

# **Legal Ramifications**

- Upon completion, effort reports are considered <u>legal documents</u> subject to internal and external audits.
- It is extremely common for effort reports to be requested during audits.
- Do not certify an effort report unless it is correct don't be afraid to ask questions!
- Erroneously certifying effort can be viewed as <u>fraud</u>, which could result in consequences as outlined in the False Claims Act.

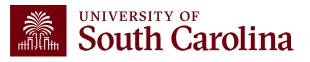

# **Risks of Non-Compliance**

- If effort reports are incomplete or incorrect, sponsors may:
  - $\,\circ\,$  Disallow expenses and/or require repayment
  - $\,\circ\,$  Reduce or eliminate future funding
  - $\,\circ\,$  Initiate suspension and debarment proceedings
  - $\circ$  Take other available legal remedies
  - $\,\circ\,$  Require additional oversight of systems and controls
- Given the University's research mission and status, every effort needs to be taken to comply the respective requirements.

Example: In 2018, NIH issued additional regulations and revoked Duke University's expanded authority after the discovery of research misconduct, which included falsified research and embezzlement of research funds dating back to 2010. **\$112.5 million** was paid back to the government.

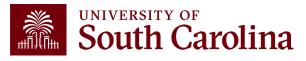

# What is Considered Time and Effort?

- Effort = "the portion of time spent on a given activity expressed as a percent of total activity for which an individual is employed by the institution".
- Total activity may include but is not limited to teaching, clinical practice, research, preparing proposals, administrative responsibilities, etc.
- Effort <u>must</u> equal 100%.
- It is **<u>not</u>** based on a 40-hour workweek.

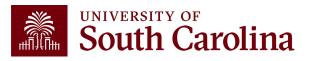

# Is Payroll the Same as Effort?

### NO!

| Payroll                                                                                                    | Effort                                                                                                    |
|----------------------------------------------------------------------------------------------------|----------------------------------------------------------------------------------------------------|
| <ul> <li>Describes the allocation of an individual's salary.</li> <li>Can be expressed as an <u>estimate</u> of actual time worked.</li> </ul> | Describes how time was <u>actually</u><br>spent and allocated to the award(s),<br>regardless of whether it was<br>reimbursed by the federal sponsor. |
| <ul> <li>Is the basis for generating the<br/>effort report.</li> </ul>                                                                         |                                                                                                    |

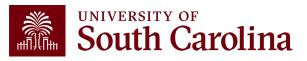

# **Time and Effort Example**

- You have two faculty members that are both co-PIs on a large NIH award. Each were proposed to spend 2.25 academic months (for their 9-month appointments), or 25%, on the award.
- Upon being awarded the grant, you set up payroll to charge the grant 25% of each faculty member's salary as outlined in the Notice of Award and grant budget.
- Effort certification is the retrospective confirmation, or after-the-fact certification, that the allocation of an individual's actual time and effort spent on specific activities is correct.
- Effort certification is not just a rubber stamp of the salary/payroll distribution.

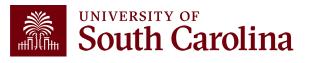

### **Time and Effort Example**

#### Faculty Member 1 averages 40 hours per week as follows:

- 20 hours teaching and administrative duties
- 10 hours on the NIH award
- 10 hours on another grant (Award A)

#### Faculty Member 2 averages 60 hours per week as follows:

- 20 hours teaching and administrative duties
- 10 hours on the NIH award
- 10 hours on another grant (Award A)
- 8 hours on another grant (Award B)
- 12 hours on another grant (Award C)

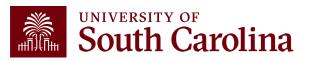

### **Time and Effort Example**

- Each faculty member were <u>proposed</u> to spend 25% on the NIH award.
- Faculty Member 2 is overcharging the NIH award by almost 10%!
- Uniform Guidance allows reasonable estimates and does not expect perfection; however, estimates should be reviewed and "trued-up" based on actual effort expended.
- Variances greater than 5% should be adjusted.

| ACTUAL EFFORT      | Faculty Member 1<br>(averages 40 hours/week) |         | Faculty Mem<br>(averages 60 | iber 2<br>hours/week) |
|--------------------|----------------------------------------------|---------|-----------------------------|-----------------------|
| Teaching and Admin | 50%                                          | (20/40) | 33.3%                       | (20/60)               |
| NIH Award          | <u>25%</u>                                   | (10/40) | <u>16.7%</u>                | (10/60)               |
| Grant A            | 25%                                          | (10/40) | 16.7%                       | (10/60)               |
| Grant B            |                                              |         | 13.3%                       | (8/60)                |
| Grant C            |                                              |         | 20%                         | (12/60)               |
| Total Effort       | 100%                                         | (40/40) | 100%                        | (60/60)               |

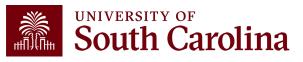

- The federal government recognizes that, in an academic setting, teaching, research, service, and administration are often inextricably intermingled.
- As a result, effort is based on the time necessary to fulfill 100% of activities for which an individual can be compensated, <u>regardless</u> of the number of hours worked.
- Uniform Guidance is purposefully worded and based on "100% effort" to avoid issues that arise with the various pay or appointment types and the possible over-commitment of faculty time.

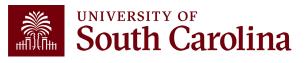

# Salary Cap

- A salary cap is an imposed limit for the total salary rate allowable to be charged for an individual by the sponsor.
- Any amount above the salary cap must be recorded as cost share and will be considered mandatory uncommitted cost share to properly capture total expended effort and cannot be used as effort on another sponsored project.
- This is to prevent the double counting of effort and ensure faculty do not become overcommitted.

See Grants and Funds Management's **Understanding Cost Share** training for more information on cost share.

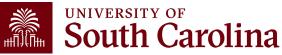

# Salary Cap Example

- Dr. Greyhound's annual institutional base salary is \$300,000 and he has committed (and expended) 10% effort on an NIH grant that has a salary cap of \$212,100.
- Due to the NIH limit, the maximum we can directly charge his NIH grant is \$21,210 (\$212,100 x 10%).
- In order to properly record the effort committed (and expended) on the NIH grant, the remainder must be booked as cost share on the grant.
- Departments and Business Managers must be mindful of the salary cap!

| Cost Share Calculation       |                            |  |  |  |  |  |  |
|------------------------------|----------------------------|--|--|--|--|--|--|
| Institutional Base<br>Salary | \$300,000 x 10% = \$30,000 |  |  |  |  |  |  |
| Salary Cap<br>Allowance      | \$212,100 x 10% = \$21,210 |  |  |  |  |  |  |
| Amount to Cost<br>Share      | \$87,900 x 10% = \$8,790   |  |  |  |  |  |  |

Payroll form would directly charge 7.07% (21,210 / 300,000) and cost share 2.93% (8,790 / 300,000) to the grant to account for the full 10% effort expended

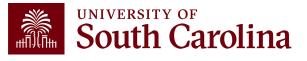

# **Salary Cap Calculation Template**

To help with salary distribution allocations related to Salary Caps, the Controller's Office has developed the <u>Salary Cap Calculation Template</u> to assist.

• There is a tab for 12, 11, and 9-month appointments

To use this template, you will need to know:

- Employee's total salary per pay period (remember bonuses or cash awards are excluded)
- Sponsor salary cap
- Total effort percentage committed

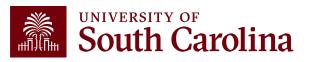

# **Retro Funding Changes and Corrections**

- It is imperative that you process payroll adjustments timely.
- <u>ANY</u> salary reallocations or redistributions directly effect time and effort reporting.
- Formal recertification must be completed and should be taken seriously.
- Transfers should be made within <u>90 days</u> of the original transaction or post date.
- Please note if an award is ending, the 90-day window is shortened accordingly, and all changes must be posted in a timely manner to comply with close-out requirements.
- Cost transfers are subject to University Policy <u>FINA 3.35 Cost</u> <u>Transfers</u>.

Payroll accuracy should be reviewed and monitored on a frequent, consistent basis. The time and effort reporting cycle should not be the first time Business Managers are validating accuracy.

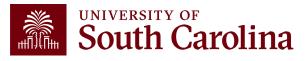

# **Payroll Retro Funding Changes**

• Please ensure you are using the current **Payroll Retro Funding Change form**, which is required for all payroll retro funding changes.

|           | "Post" I                          |      |         |             |                      |                  |                |                   |         |  |  |  |
|-----------|-----------------------------------|------|---------|-------------|----------------------|------------------|----------------|-------------------|---------|--|--|--|
|           | TO BE COMPLETED BY THE DEPARTMENT |      |         |             |                      |                  |                |                   |         |  |  |  |
| USC ID:   |                                   |      |         | NAME (Last, | First):              |                  |                | PAY GROUP:        |         |  |  |  |
| PAYCHECK  | DATE:                             | [    |         | Has this u  | paycheck date previo | busiv been moved | via <u>YES</u> | <u>NO</u>         |         |  |  |  |
|           |                                   |      |         | a Retro F   | unding Change Jour   | nal Entry?       |                |                   |         |  |  |  |
|           |                                   |      |         | CI          | JRRENT DISTRIBUT     |                  |                |                   |         |  |  |  |
| OPER UNIT | DEPT                              | FUND | ACCOUNT | CLASS       | BUSINESS UNIT        | PROJECT #        | COST SHARE     | COMBO CODE        | AMOUNT  |  |  |  |
|           |                                   |      |         |             |                      |                  |                |                   |         |  |  |  |
|           |                                   |      |         |             |                      |                  |                |                   |         |  |  |  |
|           |                                   |      |         |             |                      |                  |                |                   |         |  |  |  |
|           |                                   |      |         |             |                      |                  |                |                   |         |  |  |  |
|           |                                   |      |         |             |                      |                  | TOTAL RET      | RO FUNDING CHANGE | \$ 0.00 |  |  |  |
|           |                                   |      |         |             | NEW DISTRIBUTIO      | N                |                |                   |         |  |  |  |
| OPER UNIT | DEPT                              | FUND | ACCOUNT | CLASS       | BUSINESS UNIT        | PROJECT #        | COST SHARE     | COMBO CODE        | AMOUNT  |  |  |  |
|           |                                   |      |         |             |                      |                  | 1              |                   |         |  |  |  |

- Be sure to enter **<u>CORRECT</u>** funding chartstrings and corresponding combo codes.
- Entering incorrect information can cause delays or the need to submit additional funding change forms.

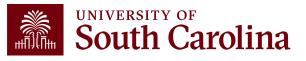

### **Cost Transfers**

|                                                                                                    | Cost Transfer Ju                                              | stification Form                                                                               |                                                                 |
|----------------------------------------------------------------------------------------------------|---------------------------------------------------------------|------------------------------------------------------------------------------------------------|-----------------------------------------------------------------|
| PURPOSE                                                                                                    |                                                               |                                                                                                |                                                                 |
| This justification form will help ensure co<br>an audit, the information provided below<br>expenditures involving sponsored project<br>for all cost transfer requests. Once compl<br>(December 2014) | will be used to substantiate t<br>accounts (the USCSP Busines | he adjustment. This form is required for a<br>Unit). Principal Investigator (PI) certification | iny cost transfers that adjust<br>tion and approval is required |
| COST TRANSFER TYPE                                                                                                    |                                                               |                                                                                                |                                                                 |
| Payroll Retro Funding Cha                                                                                                    |                                                               | Expense Module (payr Other                                                                     | nent with pcard)                                                |
| Original (incorrect) chartfield *:                                                                                                    |                                                               |                                                                                                |                                                                 |
| Correct chartfield *:                                                                                                    |                                                               |                                                                                                |                                                                 |
| * For payroll retro forms                                                                                                    | , "see retro form" may be liste                               | d if multiple projects/funds are involved in                                                   | the request                                                     |
| JUSTIFICATION                                                                                                    |                                                               |                                                                                                |                                                                 |
| if this is being moved to a USCSP accord                                                                                                    | overed? Please include the re                                 | ason this was originally charged to the                                                        |                                                                 |
| 3. How will this type of error or situat                                                                                                    | on be prevented from happe                                    | ing in the future?                                                                             |                                                                 |
| CERTIFICATION<br>As Pi, I approve this expense to be adj<br>the award budget as well as allocable :                                                                                                  |                                                               | /project(s) listed above. I certify this expr<br>ag the scope of work.                         | ense is in accordance with                                      |
| PI Signature:                                                                                                    | Date:                                                         | ••PI Signature:                                                                                | Date:                                                           |
| Printed Name:                                                                                                    |                                                               | **Printed Name:                                                                                |                                                                 |
|                                                                                                    |                                                               | ** If adjustment impacts more than one                                                         | PI                                                              |

- Any cost transfer, including Payroll Retro Funding Changes, must be accompanied by a Cost Transfer Justification Form if those changes impact sponsored awards.
- This form replaces the need for any justifying memos that would otherwise have been included when requesting transfers.
- This form protects all vested parties by:
  - Ensuring PI review and approval prior to the expenses being moved.
  - Ensuring proper documentation is maintained to avoid audit finding.

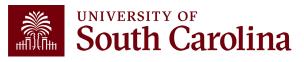

# **University Policy**

The University's Time and Effort Reporting policy/procedure requires reports to be certified in a timely manner.

FINA 3.12 Policy

FINA 3.12 Procedure

Specifically, "Time and Effort Reports should be fully certified within 30 days of issuance. Any effort not certified by day 60 is subject to be moved to department funds".

The Controller's Office will monitor report completion and enforce this policy to ensure compliance.

Certification is required to be completed within 30 <u>total</u> days – which encompasses the date of release to the receipt of the final approval (including Employee, PI, and Supervisor approvals).

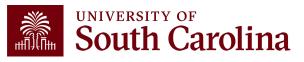

### **Review of Certification Process**

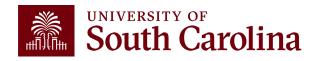

# Who Should Expect a T&E Report?

A time and effort report will <u>automatically</u> generate for any individual who has salary paid from a sponsored project <u>or</u> cost shared to a project.

- Direct payroll charges
- Payroll transfers
- Late or retroactive payroll adjustments
- Includes hourly employees (e.g., students, etc.)

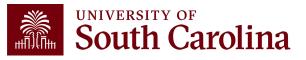

# Who Needs to Review and Certify Effort?

- Reports will be reviewed and verified by Business Managers first and then released for certification and approval to the following:
  - $\circ$  Employees, then
  - $\circ\,$  PIs, and
  - $\circ~$  Supervisor last
- Business Managers will be responsible for ensuring reports are fully executed through the certification process
- Time and effort reports are assigned to departments and Business Managers based on the <u>primary home</u> <u>department</u> of the employee and will automatically workflow to each respective approver
- The system ensures PIs and Supervisors are part of the certification process
- Once an effort report is certified by the Employee, applicable PIs, and their Supervisor, the report is considered complete (fully executed)

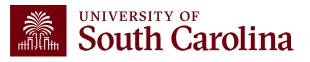

# **Accessing Effort Reports**

- 1. Log into <u>PeopleSoft HCM</u>.
- Navigate to the "My Workplace" or "My Homepage".
- 3. Select the "Grant Time and Effort" tile.
- Select the "<u>Update</u> a Grant Report" tab to verify and release/submit and click "Search".

Use the "<u>View</u> a Grant Report" tab to view reports already released to approvers.

| SOUTH CAROLINA 0        |              |
|-------------------------|--------------|
| Employee Self Service 🔻 |              |
| My Homepage             |              |
| Manager Self Service    | Employee Cal |
| Employee Self Service   |              |

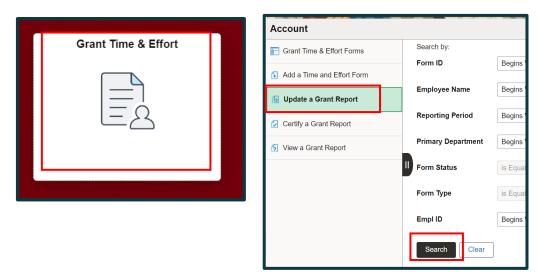

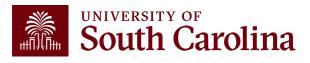

### **Sorting eForms**

Sort forms by Reporting Period ID to bring the most current reports to the top of the search results:

|   | Search by:         |                         |                         |                             |                               |               |
|---|--------------------|-------------------------|-------------------------|-----------------------------|-------------------------------|---------------|
|   | Form ID            | Begins With             |                         |                             |                               |               |
|   | Employee Name      | Begins With             |                         |                             |                               |               |
|   | Reporting Period   | Begins With             |                         |                             |                               |               |
|   | Primary Departme   | Begins With             |                         |                             |                               |               |
|   | Form Status        | is Equal To             |                         |                             | $\checkmark$                  |               |
|   | Form Type          | Begins With             |                         |                             | ٩                             |               |
|   | Empi ID            | Begins With             |                         |                             |                               |               |
| - | Search             | lear 😺                  |                         |                             |                               |               |
|   | Form ID $\diamond$ | Employee Name 🛇         | Reporting Period ID $=$ | Reporting Period $\Diamond$ | Primary Department $\Diamond$ | Form Status 🗘 |
|   | 1 339807           | Sener Sahin,Ozlem       | 8                       | January - June 2021         | 111100                        | Withdrawn     |
|   | 2 342937           | Sener Sahin,Ozlem       | 8                       | January - June 2021         | 111100                        | Executed      |
|   | 3 317920           | Sutphin, Suzanne Taylor | 8                       | January - June 2021         | 159100                        | Executed      |
|   | 4 339327           | Williams,Toni Milton    | 8                       | January - June 2021         | 152500                        | Executed      |
|   | 5 317924           | Harrison,Adam           | 8                       | January - June 2021         | 115300                        | Executed      |
|   | 6 317921           | Anderson,Colin S        | 8                       | January - June 2021         | 155901                        | Executed      |

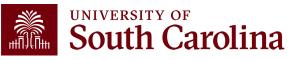

### **Sorting eForms**

- You can also filter reports on Form Status by using the drop-down menu and selecting "Saved" or "Pending".
- This will exclude previously released or executed forms from your

search results.

| Sear               | rch by:                                                          |                                                                                                    |                            |                                                                   |                            |                                   |
|--------------------|------------------------------------------------------------------|----------------------------------------------------------------------------------------------------|----------------------------|-------------------------------------------------------------------|----------------------------|-----------------------------------|
| Forn               | n ID                                                             | Begins With                                                                                                    |                            |                                                                   |                            |                                   |
| Emp                | oloyee Name                                                      | Begins With                                                                                                    |                            |                                                                   |                            |                                   |
| Reporting Period   |                                                                  | Begins With                                                                                                    |                            |                                                                   |                            |                                   |
| Prim               | nary Department                                                  | Begins With                                                                                                    |                            |                                                                   |                            |                                   |
| Forn               | n Status                                                         | is Equal To                                                                                                    |                            |                                                                   |                            |                                   |
| Forn               | n Type                                                           | Begins With                                                                                                    |                            |                                                                   | ٩                          |                                   |
|                    |                                                                  |                                                                                                    |                            |                                                                   |                            |                                   |
| Emp                |                                                                  | Begins With                                                                                                    |                            |                                                                   |                            |                                   |
|                    | Clea                                                             |                                                                                                    | Reporting Period ID ⊽      | Reporting Period ◊                                                | Primary Departmer t ≎      | Form Statu                        |
|                    | Form ID $\Diamond$                                               | ar 🖓                                                                                                    | Reporting Period ID ⊽<br>8 | Reporting Period $\diamond$<br>January - June 2021                | Primary Department 0       | Form Status                       |
| S                  | Form ID $\diamond$<br>339807                                     | ar 🎝 🖓                                                                                                    |                            |                                                                   |                            |                                   |
| <b>S</b> (         | earch Clear<br>Form ID ◊<br>339807<br>342937                     | ar 🕞<br>Employee Name 🛇<br>Sener Sahin,Ozlem                                                                          | 8                          | January - June 2021                                               | 111100                     | Withdrawn                         |
| <b>S</b><br>1<br>2 | earch Clear<br>Form ID ◊<br>339807<br>342937<br>317920           | ar<br>Employee Name<br>Sener Sahin, Ozlem<br>Sener Sahin, Ozlem                                                       | 8                          | January - June 2021<br>January - June 2021                        | 111100<br>111100           | Withdrawn                         |
| 1<br>2<br>3        | earch Clear<br>Form ID ◊<br>339807<br>342937<br>317920<br>339327 | ar            Employee Name            Sener Sahin,Ozlem           Sener Sahin,Ozlem           Sutphin,Suzanne Taylor | 8                          | January - June 2021<br>January - June 2021<br>January - June 2021 | 111100<br>111100<br>159100 | Withdrawn<br>Executed<br>Executed |

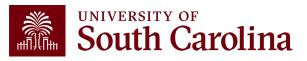

### **Verifying T&E in HCM Distribution**

|       |                                 |                  | these extensions                   |         |                                         |              | Empl II               |              |                                | eports will be |
|-------|---------------------------------|------------------|------------------------------------|---------|-----------------------------------------|--------------|-----------------------|--------------|--------------------------------|----------------|
|       |                                 | Reporting Period | July - December 2021<br>07/01/2021 |         |                                         |              | Report Period End Dat | e 12/31/2021 | TOR 7/1/2.                     | 3 – 12/31/23   |
|       | e Chartfields<br>cored Accounts |                  |                                    |         |                                         |              |                       |              |                                |                |
|       | Certified? $\Diamond$           | Earnings 🗘       | Percent of Pay $\Diamond$          | Details | Project/Grant ◇                         |              | Department 🗘          | Cost Share ≎ | Op Unit/Dept/Fund/Acct/Class 🗘 |                |
|       | No                              | 10576.58         | 18.35                              | Details | 10010490 DHEC-MCH Proposal Evaluation   | on o         | 115011                |              | CL034 115011 G1000 51300 301   |                |
| 2     | No                              | 3381.20          | 5.87                               | Details | 10010657 RISK Physical Activity, Seden  |              | 115200                |              | CL034 115200 F1000 51300 202   |                |
| 3     | No                              | 14045.98         | 24.37                              | Details | 10010763 EACH Mom and Baby Collabor     | ativ         | 115200                |              | CL034 115200 K1000 51300 301   |                |
| 1     | No                              | 9196.00          | 15.96                              | Details | 10010786 Rural Border Health Chartbook  | :            | 115200                |              | CL034 115200 F1000 51300 202   |                |
| 5     | No                              | 250.00           | 0.43                               | Details | 10011171 Study of the U.S. Institutes f |              | 251001                |              | CL072 251001 F1000 51300 301   |                |
| niver | rsity Accounts                  | Subtotal         | 37449.76<br>64.98                  | •<br>•  |                                         |              |                       | L            |                                |                |
|       | Certified? ◊                    | Earnings ◊       | Percent of Pay ◊                   | Details | Project/Grant ≎                         | Department ◊ | Cost Share ◊          | Op Unit/Dep  | t/Fund/Acct/Class ◊            |                |
|       | No                              | 20176.25         | 35.01                              | Details |                                         | 115202       |                       | CL034 1152   | 02 A0001 51300 101             |                |

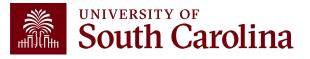

### **Finance Intranet**

The Finance Intranet was recently updated to reflect fluid navigation (e.g., tiles) and provide a more user-friendly experience.

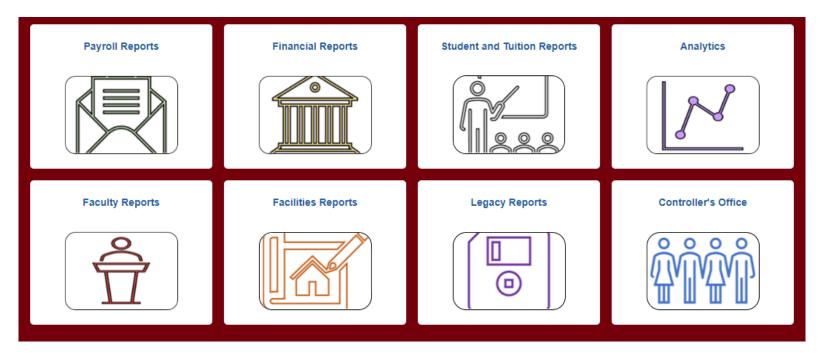

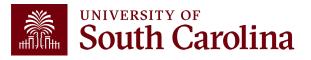

### Who Can I Contact for Help?

Use the **Grant Dashboard** in the Finance Intranet to look up the Project Team and contact the respective Business Manager for assistance:

| SOUTH CAROLINA                          | HUB 🕶              | Finance Intranet -      | GRANT DASHBOARD                             |                | Sign out                |
|-----------------------------------------|--------------------|-------------------------|---------------------------------------------|----------------|-------------------------|
| Department                              |                    | Project                 |                                             | Class          |                         |
| und                                     |                    | PI                      |                                             | Fiscal Period  | I                       |
|                                         |                    |                         |                                             | GL 2122 012    | -June 🗸                 |
| Contract                                |                    | Sponsor                 |                                             | Display /      | Account Chartfield      |
| 10011171                                |                    | Submit                  | Clear                                       |                | 06/09/2021-12/13/2022   |
| Study of the U.S. Institutes for Studen | it Leaders f       | USCSP - Grant           | Project                                     | CON0005843     | [18.1 months]           |
| SPN0001058                              |                    | 19.009<br>Academic Exch | ange Programs - Undergrad                   | duate Programs | PO19002773/Proj#102536  |
| Operating Unit                          | Departmen          | nt                      | Fund                                        | c              | lass                    |
| CL072<br>INTERNATIONAL PROGRAMS         | 251001<br>GLOBAL C | CAROLINA                | F1000<br>FEDERAL GRANT<br>CURRENT RESTRICTE | c              | 01<br>COMMUNITY SERVICE |
| PROJECT TEAM                            |                    |                         |                                             |                |                         |
|                                         |                    | Name                    |                                             | USCID          | Email                   |
| Role                                    |                    |                         |                                             |                |                         |

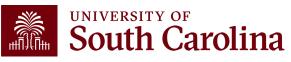

# Who Can I Contact for Help?

 Use the Project Team query in <u>PeopleSoft Finance</u> to look up the assigned Business Manager:

| Favorites ▼ Main Menu ▼ > Reporting Tools ▼        | > Query ▼ > Query Viewer                   |                              | Worklist          | 🟫 Home       | Sign Out   |
|----------------------------------------------------|--------------------------------------------|------------------------------|-------------------|--------------|------------|
| SOUTH CAROLINA                                     |                                            | All  Search  Advanced Search | Add To 🔻          | Notification | U          |
|                                                    |                                            |                              | New Window   Help | p   Personal | ize Page 🔺 |
| Query Viewer                                       |                                            |                              |                   |              | _          |
| Enter any information you have and click Search. L | eave fields blank for a list of all value: |                              |                   |              |            |
| *Search By Query Name                              | ✓ begins with                              |                              |                   |              |            |
| Search Advanced Se                                 | arch                                       |                              |                   |              |            |

• Search for SC Project Team List Query: **SC\_PROJECT\_TEAM\_LIST**.

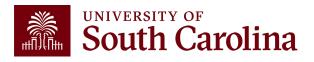

#### Who Can I Contact for Help?

- Select the "HTML" option.
- Enter the project number (100XXXXX) in the Project field:

|                                                     | ROJEC                                                              | T_TEAM_                                                                                                    | LIST - SC Project Tea                                                                                | m List                                                                                                    |                                                                                                    |                                |                                                       |                                                                                                  |                                            |                                                                                                    |
|-----------------------------------------------------|--------------------------------------------------------------------|----------------------------------------------------------------------------------------------------|----------------------------------------------------------------------------------------------------|----------------------------------------------------------------------------------------------------|----------------------------------------------------------------------------------------------------|--------------------------------|-------------------------------------------------------|--------------------------------------------------------------------------------------------------|--------------------------------------------|----------------------------------------------------------------------------------------------------|
|                                                     | Na                                                                 | ame                                                                                                    |                                                                                                    |                                                                                                    |                                                                                                    |                                |                                                       |                                                                                                  |                                            |                                                                                                    |
|                                                     | US                                                                 | CID                                                                                                    |                                                                                                    |                                                                                                    |                                                                                                    |                                |                                                       |                                                                                                  |                                            |                                                                                                    |
|                                                     | PC                                                                 | BU                                                                                                    | 0                                                                                                    |                                                                                                    |                                                                                                    |                                |                                                       |                                                                                                  |                                            |                                                                                                    |
| Project 10011171                                    |                                                                    |                                                                                                    |                                                                                                    |                                                                                                    |                                                                                                    |                                |                                                       |                                                                                                  |                                            |                                                                                                    |
|                                                     | Project De                                                         |                                                                                                    | ~                                                                                                    |                                                                                                    |                                                                                                    |                                |                                                       |                                                                                                  |                                            |                                                                                                    |
|                                                     | 1                                                                  |                                                                                                    |                                                                                                    |                                                                                                    |                                                                                                    |                                |                                                       |                                                                                                  |                                            |                                                                                                    |
| rinar                                               | y Project R                                                        |                                                                                                    | Q                                                                                                    |                                                                                                    |                                                                                                    |                                |                                                       |                                                                                                  |                                            |                                                                                                    |
|                                                     | Use                                                                |                                                                                                    |                                                                                                    | Q                                                                                                    |                                                                                                    |                                |                                                       |                                                                                                  |                                            |                                                                                                    |
|                                                     | Emai                                                               |                                                                                                    |                                                                                                    |                                                                                                    |                                                                                                    |                                |                                                       |                                                                                                  |                                            |                                                                                                    |
|                                                     | D                                                                  | )ept %                                                                                                    | Q                                                                                                    |                                                                                                    |                                                                                                    |                                |                                                       |                                                                                                  |                                            |                                                                                                    |
| _                                                   | Dealast Cto                                                        | tuo.                                                                                                    |                                                                                                    | ~                                                                                                    |                                                                                                    |                                |                                                       |                                                                                                  |                                            |                                                                                                    |
|                                                     |                                                                    |                                                                                                    |                                                                                                    |                                                                                                    |                                                                                                    |                                |                                                       |                                                                                                  |                                            |                                                                                                    |
| View                                                | Results                                                            |                                                                                                    |                                                                                                    |                                                                                                    |                                                                                                    |                                |                                                       |                                                                                                  |                                            |                                                                                                    |
|                                                     | Results                                                            | ts in : Exc                                                                                                | el SpreadSheet CSV Text F                                                                            | ile XML File                                                                                                    | (5 kb)                                                                                                    |                                | ß                                                     |                                                                                                  |                                            |                                                                                                    |
| Down                                                | iload result                                                       | tsin: Exc                                                                                                  | el SpreadSheet CSV Text F                                                                            | ile XML File                                                                                                    | (5 kb)                                                                                                    |                                | ß                                                     |                                                                                                  |                                            |                                                                                                    |
| Down<br>/iew A                                      | iload result                                                       | ts in : Exco<br>Dept                                                                                       | el SpreadSheet CSV Text F<br>Descr                                                                   | ile XML File<br>Project                                                                                                   | (5 kb)<br>Project Descr                                                                                                    | Primary Project Role           | ₿.                                                    | Name                                                                                             | USCID                                      | Email ID                                                                                             |
| Down<br>/iew A<br>Row                               | load result                                                        |                                                                                                    |                                                                                                    |                                                                                                    | × /                                                                                                    | Drimary Project Role<br>BM     |                                                       | Name<br>Sarah Pitts Callahan                                                                     |                                            | Email ID                                                                                             |
| Down<br>View A<br>Row<br>1                          | Iload result                                                       | Dept                                                                                                    | Descr                                                                                                | Project                                                                                                    | Project Descr                                                                                                    |                                | liser                                                 |                                                                                                  |                                            | Fmail ID                                                                                             |
| Down<br>View A<br>Row<br>1<br>2                     | Iload result<br>II<br>PC BU<br>USCSP                               | Dept<br>251001                                                                                             | Descr<br>GLOBAL CAROLINA                                                                             | Project<br>10011171                                                                                                    | Project Descr<br>Study of the U.S. Institutes f                                                                                                    | BM                             | Liser<br>CALLAHAP                                     | Sarah Pitts Callahan                                                                             | 1000                                       |                                                                                                    |
| Down<br>View A<br>Row<br>1<br>2<br>3                | Iload result<br>II<br>USCSP<br>USCSP                               | Dept<br>251001<br>251001                                                                                   | Descr<br>GLOBAL CAROLINA<br>GLOBAL CAROLINA                                                          | Project<br>10011171<br>10011171                                                                                           | Project Descr<br>Study of the U.S. Institutes f<br>Study of the U.S. Institutes f                                                                                                    | BM<br>CGA                      | User<br>CALLAHAP<br>GRADYSL                           | Sarah Pitts Callahan<br>Sylvira Grady                                                            | 0.000                                      | consequences and                                                                                     |
| Down<br>View A<br>Row<br>1<br>2<br>3<br>4           | Iload result<br>II<br>USCSP<br>USCSP<br>USCSP                      | Dept           251001           251001           251001                                                    | Descr<br>GLOBAL CAROLINA<br>GLOBAL CAROLINA<br>GLOBAL CAROLINA                                       | Project           10011171           10011171           10011171           10011171                                       | Project Descr<br>Study of the U.S. Institutes f<br>Study of the U.S. Institutes f<br>Study of the U.S. Institutes f                                                                     | BM<br>CGA<br>CPI               | Liser<br>CALLAHAP<br>GRADYSL<br>GOODFELL              | Sarah Pitts Callahan<br>Sylvira Grady<br>TERRY G. GOODFELLOW                                     | 100000<br>200723                           | convergences a se                                                                                    |
| Down<br>View A<br>Row<br>1<br>2<br>3<br>4<br>5      | Iload result<br>II<br>USCSP<br>USCSP<br>USCSP<br>USCSP             | Dept           251001           251001           251001           251001           251001                  | Descr<br>GLOBAL CAROLINA<br>GLOBAL CAROLINA<br>GLOBAL CAROLINA<br>GLOBAL CAROLINA                    | Project           10011171           10011171           10011171           10011171           10011171                    | Project Descr<br>Study of the U.S. Institutes f<br>Study of the U.S. Institutes f<br>Study of the U.S. Institutes f<br>Study of the U.S. Institutes f                                   | BM<br>CGA<br>CPI<br>CPI        | CALLAHAP<br>GRADYSL<br>GOODFELL<br>BLEDSORK           | Sarah Pitts Callahan<br>Sylwira Grady<br>TERRY G. GOODFELLOW<br>R K. BLEDSOE                     | 100000<br>100000<br>100000                 | one regulate a str<br>terretro gradese ats<br>0.1000/gradeses ats                                    |
| Down<br>View A<br>Row<br>1<br>2<br>3<br>4<br>5<br>6 | Iload result<br>USCSP<br>USCSP<br>USCSP<br>USCSP<br>USCSP<br>USCSP | Dept           251001           251001           251001           251001           251001           251001 | Descr<br>GLOBAL CAROLINA<br>GLOBAL CAROLINA<br>GLOBAL CAROLINA<br>GLOBAL CAROLINA<br>GLOBAL CAROLINA | Project           10011171           10011171           10011171           10011171           10011171           10011171 | Project Descr<br>Study of the U.S. Institutes f<br>Study of the U.S. Institutes f<br>Study of the U.S. Institutes f<br>Study of the U.S. Institutes f<br>Study of the U.S. Institutes f | BM<br>CGA<br>CPI<br>CPI<br>CPI | CALLAHAP<br>GRADYSL<br>GOODFELL<br>BLEDSORK<br>REIDC1 | Sarah Pitts Callahan<br>Sylwira Graoy<br>TERRY G. GOODFELLOW<br>R K. BLEDSOE<br>Christopher Reid | Jacobie<br>Jacobie<br>National<br>National | Starting salar a sta<br>sensitive gradient ats<br>0.1000 Specification ats<br>relative gradients ats |

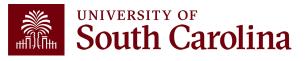

#### **Verifying T&E in HCM Distribution**

| USCID<br>Name                                                                      |          |                |                 |                      |       | reflect pay periods of<br>7/15/23 – 12/31/23 |                       |                                          |                                           | rom Pay F<br>07/15/20<br>o Pay Peri | 21 🗸                | Num o<br>1000<br>Order  | 00<br>By           |             |                  |      |
|------------------------------------------------------------------------------------|----------|----------------|-----------------|----------------------|-------|----------------------------------------------|-----------------------|------------------------------------------|-------------------------------------------|-------------------------------------|---------------------|-------------------------|--------------------|-------------|------------------|------|
| Job                                                                                |          |                | Empl.Cla        | ss                   |       | Earn End Date                                |                       | Department                               | CFDA                                      |                                     | 12/31/20            |                         | _ Tota             | artfield,1  | Name             | ľ    |
|                                                                                    |          |                |                 |                      |       |                                              | to                    |                                          |                                           |                                     | ALL                 |                         | Sub                | -Total      |                  | L    |
| HCM Dept.                                                                          |          |                | Full/Part       |                      |       | Dist.Status                                  |                       | Fund                                     | Contract                                  | Fi                                  | iscal Year          |                         | Deta               | Detail      |                  | L    |
|                                                                                    |          |                | All             |                      | ~     | ALL                                          | ~                     |                                          |                                           |                                     | ALL                 | <ul> <li>I</li> </ul>   | _                  |             | tments           | L    |
| Journal.                                                                           |          |                | Reg/Temp        | p                    |       | Dist. Type                                   |                       | Class Sponsor                            |                                           | Pay Run ID                          |                     |                         | Output             |             |                  |      |
|                                                                                    |          |                | All             |                      | ~     | ALL                                          | ~                     |                                          |                                           |                                     |                     |                         |                    |             |                  |      |
| Check                                                                              |          |                | Std.Hours       |                      |       | Dist.Class                                   |                       | Account Costsha                          | Costshare                                 | are                                 |                     |                         | Fringe-Summary[Hor |             |                  | ~    |
|                                                                                    |          |                |                 |                      |       | ALL                                          | ~                     |                                          |                                           |                                     |                     |                         |                    |             |                  |      |
| Check Date (m/                                                                     | d/y)     |                | HCM BU [Campus] |                      |       | Dist.Code                                    |                       |                                          |                                           |                                     |                     |                         |                    |             |                  |      |
| t                                                                                  | <b>o</b> |                | All             |                      | ~     |                                              |                       |                                          |                                           |                                     |                     |                         |                    |             |                  |      |
|                                                                                    |          |                |                 |                      |       |                                              | Submit                | Clear CSV                                |                                           |                                     |                     |                         |                    |             |                  |      |
|                                                                                    | 100      |                | CROUP           | DAV                  | CUECK |                                              | 60450                 |                                          | 192                                       | 1.00                                | TAV                 | DETIOE                  | 1155               | 1.70        |                  | DENT |
| L PERIOD :<br>JOURNAL                                                              | JOB      | HCM<br>DEPT    | GROUP           | PAY<br>PERIOD        | CHECK | CHK DATE                                     | СОМВО                 | CHARTFIELD                               | LBR<br>\$                                 | LBR<br>%                            | ТАХ                 | RETIRE                  | LIFE               | LTD         | HEALTH           | DENT |
| JOURNAL                                                                            |          |                | GROUP           |                      | СНЕСК | CHK DATE<br>08/13/2021                       | COMBO<br>A00000065749 | CHARTFIELD<br>CL034-115011-G1000-301-100 | s                                         |                                     | <b>TAX</b><br>66.10 | <b>RETIRE</b><br>182.21 | LIFE               | LTD         | HEALTH           | DENT |
| JOURNAL<br>-2 : PAY0125851                                                         |          | DEPT           |                 | PERIOD               |       |                                              |                       |                                          | <b>\$</b><br>10490- 798.80                | %                                   |                     |                         | LIFE<br>0.22       | LTD<br>2.15 | HEALTH<br>268.47 |      |
| AL PERIOD :<br>JOURNAL<br>2-2 : PAY0125851<br>2-2 : PAY0126765<br>2-3 : PAY0127576 | 101.00   | DEPT<br>115200 | SRC             | PERIOD<br>08/15/2021 | -     | 08/13/2021                                   | A00000065749          | CL034-115011-G1000-301-100               | <b>\$</b><br>10490-<br>10490-<br>4,888.89 | <b>%</b><br>19.11%                  | 66.10               | 182.21                  |                    |             |                  | DENT |

#### From effort report:

| Earnings 0       | Project/Grant 0                          |
|------------------|------------------------------------------|
| 10576.58         | 10010490 [HEC-MCH Proposal Evaluation of |
| Op Unit/Dept/Fun | d/Acct/Class ♦                           |
|                  |                                          |

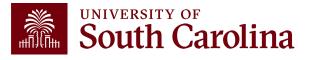

#### **Releasing Effort Reports**

Once verified, toggle the Acknowledgement from "No" to "Yes", add any applicable comments (e.g., Matches HCM), and click "Submit".

| File Attachments   |                                   |                                                                      |             |        |
|--------------------|-----------------------------------|----------------------------------------------------------------------|-------------|--------|
|                    |                                   |                                                                      |             | 1 row  |
| Status             | Action                            | Description ♦                                                        | File Name 🗘 | Remove |
| 1                  | Upload                            |                                                                      |             | Delete |
| Add                |                                   |                                                                      |             |        |
| Action Items       |                                   |                                                                      |             |        |
|                    |                                   |                                                                      |             | 1 row  |
| Acknowledgement    |                                   |                                                                      |             |        |
| 1 <b>No</b>        | To the best of my knowledge, I co | nfirm this report reflects all current payroll actions and requests. |             |        |
| Comments           |                                   |                                                                      |             |        |
| Search Save Submit |                                   |                                                                      |             |        |

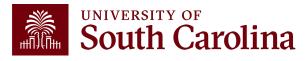

#### **Releasing Effort Reports**

- A confirmation will display specifying the report has routed to the next approval step.
- Once submitted, an automatic email notification from PeopleSoft will be sent to the next approver.
- If an approver is no longer with the University, the workflow will automatically skip them and route to next approver if the employee's record is up-to-date in the system.
- The approval route can be viewed by selecting "View Approval Route".

| Time and Effort Reporting : Results                                                                 |  |  |  |  |  |  |  |  |  |
|----------------------------------------------------------------------------------------------------|--|--|--|--|--|--|--|--|--|
| You have successfully submitted your eForm.<br>The eForm has been routed to the next approval step. |  |  |  |  |  |  |  |  |  |
| View Approval Route Signature/Action Logs                                                           |  |  |  |  |  |  |  |  |  |
| Print                                                                                               |  |  |  |  |  |  |  |  |  |

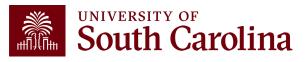

#### **Report Approval Route**

| Cancel                 | Approval                  | Done             |
|------------------------|---------------------------|------------------|
| Employee Stage         |                           |                  |
| G3FORM_ID=38           | 8862                      | Pending          |
| Basic Path             |                           |                  |
| Pending Employee Oprid | >                         |                  |
| Parallel Stage         | 8862, PROJECT_ID=10010490 | Initiated        |
|                        |                           | Initiated        |
| _                      | 8862, PROJECT_ID=10010657 |                  |
|                        | 8862, PROJECT_ID=10010763 | Initiated        |
| ► G3FORM_ID=38         | 8862, PROJECT_ID=10010786 | Initiated        |
| ▶ G3FORM ID=38         | 8862, PROJECT_ID=10011171 | Initiated        |
| Supervisor Stage       |                           |                  |
| ▼G3FORM_ID=38          | 8862 Awaiting Fu          | irther Approvals |

If you notice an approval in "ERROR", please contact the Compliance Team at <u>timeandeffort@sc.edu</u> for assistance; an approver will need to be manually inserted into the workflow.

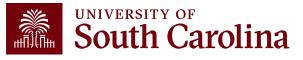

Click the link from the email notification **<u>OR</u>**:

- 1. Log into <u>PeopleSoft HCM</u>.
- Navigate to the "My Workplace" or "My Homepage".
- 3. Select the "Grant Time and Effort" tile.
- Select the "<u>Certify</u> a Grant Report" tab to view the effort reports awaiting certification and click "Search".

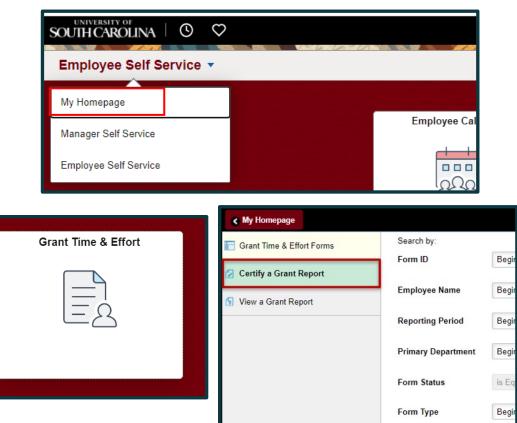

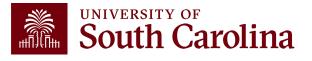

Empl ID

Search

Begin

Clear

| Time and Effort      | Reporting : Time a           | and Effort Report                  |         |                  |                                   |                                                                |                                      |                                         |                                                              |                                                                               |
|----------------------|------------------------------|------------------------------------|---------|------------------|-----------------------------------|----------------------------------------------------------------|--------------------------------------|-----------------------------------------|--------------------------------------------------------------|-------------------------------------------------------------------------------|
| Employee Information |                              |                                    |         |                  |                                   |                                                                |                                      |                                         |                                                              |                                                                               |
|                      | Employee Name                |                                    |         |                  |                                   |                                                                | E                                    | impl ID                                 |                                                              | Once ver                                                                      |
|                      | Primary Department           |                                    |         | Sublements.      |                                   |                                                                |                                      |                                         |                                                              |                                                                               |
| Rei                  | Reporting Period             | July - December 2021<br>07/01/2021 |         |                  | Report Period End Date 12/31/2021 |                                                                |                                      |                                         |                                                              |                                                                               |
| Hide Chartfields     | 5                            |                                    |         |                  |                                   |                                                                |                                      |                                         |                                                              | Once ver<br>the Ackn                                                          |
| Sponsored Accounts   |                              |                                    |         |                  |                                   |                                                                |                                      |                                         |                                                              |                                                                               |
|                      |                              |                                    |         |                  |                                   |                                                                |                                      |                                         |                                                              | "Yes", ad                                                                     |
| Certified? 0         | Earnings ◇                   | Percent of Pay 🗘                   | Details | Project/Grant ◊  |                                   |                                                                | Department 🗘                         | Cost Share $\Diamond$                   | Op Unit/Dept/Fund/Acct/Class 🗘                               |                                                                               |
| 1 Yes                | 10576.58                     | 18.35                              | Details | 10010490 DHEC    | MCH Proposal Evaluation           | 0                                                              | 115011                               |                                         | CL034 115011 G1000 51300 301                                 |                                                                               |
| 2 <u>No</u>          | 3381.20                      | 5.87                               | Details | 10010657 RISK    | Physical Activity, Seden          |                                                                | 115200                               |                                         | CL034 115200 F1000 51300 202                                 | (e.g., Effo<br>"Approve                                                       |
| 3 <u>No</u>          | 14045.98                     | 24.37                              | Details | 10010763 EACH    | Mom and Baby Collaborat           | iv                                                             | 115200                               | \$                                      | CL034 115200 K1000 51300 301                                 | "Annrova                                                                      |
| 4 <u>No</u>          | 9196.00                      | 15.96                              | Details | 10010786 Rural B | Border Health Chartbook:          |                                                                | 115200                               |                                         | CL034 115200 F1000 51300 202                                 | Approve                                                                       |
| 5 No                 | 250.00                       | 0.43                               | Details | 10011171 Study o | of the U.S. Institutes f          |                                                                | 251001                               |                                         | CL072 251001 F1000 51300 301                                 |                                                                               |
| University Accounts  | Subtotal<br>Percent Subtotal |                                    |         |                  | File Attachments<br>Status        |                                                                | Action                               | Description ◊                           | File Na                                                      | me ◊                                                                          |
| Certified? 0         | Earnings ◊                   | Percent of Pay ≎                   | Details | Project/Grant ◊  |                                   |                                                                |                                      | •                                       |                                                              |                                                                               |
| 1 No                 | 20176.25                     | 35.01                              | Details | ,                | 1                                 |                                                                | Upload                               |                                         |                                                              |                                                                               |
|                      |                              |                                    |         |                  | Add                               |                                                                |                                      |                                         |                                                              |                                                                               |
|                      |                              |                                    |         |                  | Action Items                      |                                                                |                                      |                                         |                                                              |                                                                               |
|                      |                              |                                    |         |                  |                                   |                                                                |                                      |                                         |                                                              |                                                                               |
|                      |                              |                                    |         |                  | Acknowledgement                   |                                                                |                                      |                                         |                                                              |                                                                               |
|                      |                              |                                    |         |                  | 1 No 🕅                            | o the best of my knowledge and belief,<br>Iniversity policies. | l certify that the payroll percentag | es reasonably reflect my effort and are | e consistent with the work I performed during this reporting | g period. I am aware that filing inaccurate and/or late effort reports may re |
|                      |                              |                                    |         |                  | Comments                          |                                                                |                                      |                                         |                                                              |                                                                               |
|                      |                              |                                    |         |                  |                                   |                                                                |                                      |                                         |                                                              |                                                                               |
|                      |                              |                                    |         |                  | Search Recycle                    | fold Print Approve                                             |                                      |                                         |                                                              |                                                                               |

Once verified, toggle all Accounts and the Acknowledgement from "No" to "Yes", add any applicable comments (e.g., Effort accurate), and click "Approve".

Remove

Delete

It in punitive actions as noted in federal and

1 row

If a report is inaccurate, the employee should promptly coordinate with you to initiate the required correction

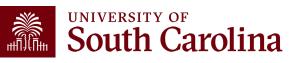

| Time and Effor                           | rt Reporting:Results                                                                                        |                                                                                                    |          |                  |             |              | Form ID 3                    | 88862  |  |
|------------------------------------------|----------------------------------------------------------------------------------------------------|----------------------------------------------------------------------------------------------------|----------|------------------|-------------|--------------|------------------------------|--------|--|
| You have successfully a                  | pproved your eForm.                                                                                         |                                                                                                    |          |                  |             |              |                              |        |  |
| The eForm has been ro                    | uted to the next approval step.                                                                             |                                                                                                    |          |                  |             |              |                              |        |  |
| multiple approvers.                      |                                                                                                    |                                                                                                    |          |                  |             |              |                              |        |  |
| View Approval Route  Signature/Action Lo |                                                                                                    |                                                                                                    |          |                  |             |              |                              |        |  |
| Transaction / Signatur                   | e Log                                                                                                    |                                                                                                    |          |                  |             |              |                              | 3 rows |  |
| Current Date Time                        |                                                                                                    | Step Title                                                                                                    | User ID  | User Description | Form Action | Time Elapsed |                              |        |  |
| 1 01/28/2022 1:43:15                     | PM                                                                                                    | Saved                                                                                                    | PERKINTD | Tiffany Boyd     | Save        |              |                              | - 1    |  |
| 2 01/28/2022 1:57:09                     | PM                                                                                                    | Initiated                                                                                                    | PERKINTD | Tiffany Boyd     | Submit      | 13 minutes   |                              |        |  |
| 3 01/28/2022 2:17:32                     | PM                                                                                                    | Employee Oprid                                                                                                    | TORELINE | Hyles form.      | Approve     | 20 minutes   |                              |        |  |
| Action Item Log                          |                                                                                                    |                                                                                                    |          |                  |             |              |                              | 2 rows |  |
| Acknowledgement                          | Description                                                                                                 |                                                                                                    |          |                  |             | User         | Time Stamp                   |        |  |
| 1 <sup>Yes</sup>                         | To the best of my knowledge, I confirm this report r                                                        | reflects all current payroll actions and requests.                                                                                                    |          |                  |             | PERKINTD     | 01/28/22<br>1:57:07.000000PM | 1      |  |
| 2 Yes                                    | To the best of my knowledge and belief, I certify th<br>punitive actions as noted in federal and University | best of my knowledge and belief, I certify that the payroll percentages reasonably reflect my effort and are consistent with the work I performed during this reporting period. I am aware that filing inaccurate and/or late effort reports may re-<br>re actions as noted in federal and University policies. |          |                  |             |              |                              |        |  |
| Print                                    |                                                                                                    |                                                                                                    |          |                  |             |              |                              |        |  |

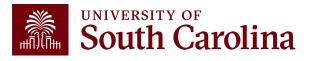

| Cancel                                                        | Approval                  | Done |
|---------------------------------------------------------------|---------------------------|------|
| Employee Stage                                                |                           |      |
| ▼G3FORM_ID=388862                                             | Awaiting Further Approval | 5    |
| Basic Path  Approved  Employee Oprid 01/28/22 2:17 PM         |                           |      |
|                                                               |                           |      |
| Parallel Stage                                                |                           |      |
| Parallel Stage <ul> <li>G3FORM_ID=388862, PROJECT_</li> </ul> | ID=10010490 Pending       | ,    |
| _                                                             |                           |      |

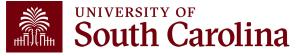

### Walkthrough – Principal Investigator (PI)

Click the link from the email notification **OR**:

- 1. Log into <u>PeopleSoft HCM</u>.
- Navigate to the "My Workplace" or "My Homepage".
- 3. Select the "Grant Time and Effort" tile.
- 4. Select the "<u>Certify</u> a Grant Report" tab to view the effort reports awaiting certification and click "Search".

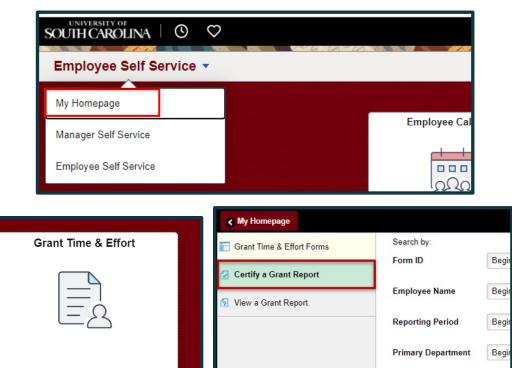

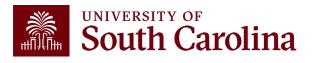

Form Status

Form Type

Empl ID

Search

is Ec

Begir

Begin

Clear

### Walkthrough – Principal Investigator (PI)

|       | Time and Effort Reporting : Time and Effort Report |                           |                     |          |                                                                                                    |  |                           |              |                                |        |  |  |  |
|-------|----------------------------------------------------|---------------------------|---------------------|----------|----------------------------------------------------------------------------------------------------|--|---------------------------|--------------|--------------------------------|--------|--|--|--|
| Emplo | Employee Information                               |                           |                     |          |                                                                                                    |  |                           |              |                                |        |  |  |  |
|       |                                                    | Employee Name             | less/byiet i        |          |                                                                                                    |  | Empi ID 🚽                 | 1004         |                                |        |  |  |  |
|       |                                                    | Primary Department        | the proves          | 00100000 | MAIN O                                                                                                    |  |                           |              |                                |        |  |  |  |
|       |                                                    | Reporting Period J        | July - December 202 | 1        |                                                                                                    |  |                           |              |                                |        |  |  |  |
|       | Re                                                 | eport Period Begin Date 0 | 07/01/2021          |          |                                                                                                    |  | Report Period End Date 12 | 2/31/2021    |                                |        |  |  |  |
| Hide  | Hide Chartfields                                   |                           |                     |          |                                                                                                    |  |                           |              |                                |        |  |  |  |
| Spons | ored Accounts                                      |                           |                     |          |                                                                                                    |  |                           |              |                                |        |  |  |  |
|       |                                                    |                           |                     |          |                                                                                                    |  |                           |              |                                | 5 rows |  |  |  |
|       | Certified? 0                                       | Earnings 🗘                | Percent of Pay 🗘    | Details  | Project/Grant 0                                                                                                    |  | Department ◊              | Cost Share 0 | Op Unit/Dept/Fund/Acct/Class 🗘 |        |  |  |  |
| 1     | Yes                                                | 10576.58                  | 18.35               | Details  | 10010490 DHEC-MCH Proposal Evaluation o                                                                                                    |  | 115011                    |              | CL034 115011 G1000 51300 301   |        |  |  |  |
| 2     | Yes                                                | 3381.20                   | 5.87                | Details  | 10010657 RISK Physical Activity, Seden                                                                                                    |  | 115200                    |              | CL034 115200 F1000 51300 202   |        |  |  |  |
| 3     | Yes                                                | 14045.98                  | 24.37               | Details  | 10010763 EACH Mom and Baby Collaborativ                                                                                                    |  | 115200                    |              | CL034 115200 K1000 51300 301   |        |  |  |  |
| 4     | Yes                                                | 9196.00                   | 15.96               | Details  | 10010786 Rural Border Health Chartbook:                                                                                                    |  | 115200                    |              | CL034 115200 F1000 51300 202   |        |  |  |  |
| 5     | Yes                                                | 250.00                    | 0.43                | Details  | 10011171 Study of the U.S. Institutes f $$\hfill $\hfill $\hf$ |  | 251001                    |              | CL072 251001 F1000 51300 301   |        |  |  |  |
|       |                                                    |                           |                     |          |                                                                                                    |  |                           |              |                                |        |  |  |  |

If a report is inaccurate, the PI should promptly coordinate with you to initiate the required correction.

- If the employee is active, the report should come to the PI with all lines toggled to "Yes", as they have completed their employee certification. The PI will then reconfirm their project is correct by leaving it toggled to "Yes".
- If an employee is inactive, the PI may have to toggle the applicable project line from "No" to "Yes" to confirm.
- The PI will only have access (and responsibility for) the lines on the report where they are listed as the Principal Investigator.

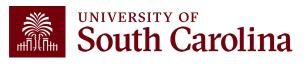

#### Walkthrough – Principal Investigator (PI)

Once verified, toggle the Acknowledgement from "No" to "Yes", add any applicable comments (e.g., Effort accurate), and click "Approve".

| File Attachments                                                 |                                                                                             |                                                      |                                                                                                 |                                                                                  |
|------------------------------------------------------------------|---------------------------------------------------------------------------------------------|------------------------------------------------------|-------------------------------------------------------------------------------------------------|----------------------------------------------------------------------------------|
|                                                                  |                                                                                             |                                                      |                                                                                                 | 1 row                                                                            |
| Status                                                           | Action                                                                                      | Description $\Diamond$                               | File Name ♢                                                                                     | Remove                                                                           |
| 1                                                                | Upload                                                                                      |                                                      |                                                                                                 | Delete                                                                           |
| Add                                                              |                                                                                             |                                                      |                                                                                                 |                                                                                  |
| Action Items                                                     |                                                                                             |                                                      |                                                                                                 |                                                                                  |
| Acknowledgement                                                  |                                                                                             |                                                      |                                                                                                 | 1 row                                                                            |
| 1 Yes To the best of my knowledge may r sult in punitive actions | and belief, I certify the employee's payroll<br>as noted in federal and University policies | percentages reasonably reflect their effort on award | s) and are consistent with the work performed during this reporting period where I am the Princ | cipal Investigator. I am aware that filing inaccurate and/or late effort reports |
| ▶ Comments                                                       | ß                                                                                           |                                                      |                                                                                                 |                                                                                  |
| Search Recycle Hold Print                                        | Approve                                                                                     |                                                      |                                                                                                 |                                                                                  |

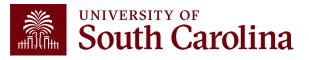

Click the link from the email notification **<u>OR</u>**:

- 1. Log into <u>PeopleSoft HCM</u>.
- Navigate to the "My Workplace" or "My Homepage".
- 3. Select the "Grant Time and Effort" tile.
- 4. Select the "<u>Certify</u> a Grant Report" tab to view the effort reports awaiting certification and click "Search".

If a supervisor receives a report for an employee that is not theirs, they should coordinate with you promptly to request the proper supervisor be inserted by the Compliance Team (through timeandeffort@sc.edu).

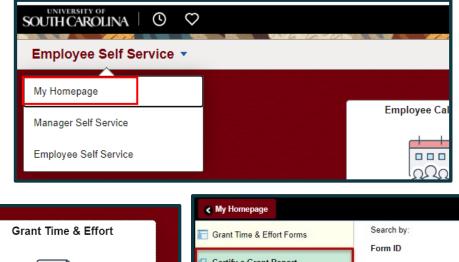

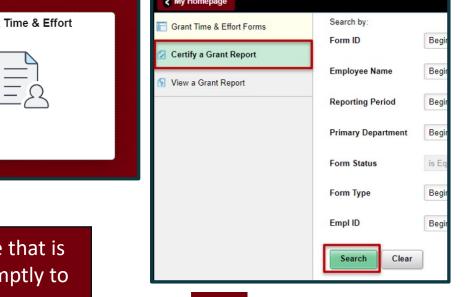

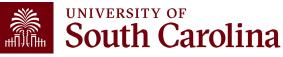

| ✓ Time and Effort Reporting : Time and Effort Report |                              |                           |            |                                          |                       |                          |                    |                                         |  |  |  |  |
|------------------------------------------------------|------------------------------|---------------------------|------------|------------------------------------------|-----------------------|--------------------------|--------------------|-----------------------------------------|--|--|--|--|
| Employee Information                                 | Employee Information         |                           |            |                                          |                       |                          |                    |                                         |  |  |  |  |
|                                                      | Employee Name                | Terrar Marine 1           |            |                                          |                       | Empl ID                  |                    |                                         |  |  |  |  |
|                                                      | Primary Department           |                           | NO NO POLO | NAMES.                                   |                       |                          |                    |                                         |  |  |  |  |
|                                                      | Reporting Period             | July - December 2021      |            |                                          |                       |                          |                    |                                         |  |  |  |  |
| Re                                                   | port Period Begin Date       | 07/01/2021                |            |                                          |                       | Report Period End Date 1 | 2/31/2021          |                                         |  |  |  |  |
| Hide Chartfields                                     |                              |                           |            |                                          |                       |                          |                    |                                         |  |  |  |  |
| Sponsored Accounts                                   |                              |                           |            |                                          |                       |                          |                    |                                         |  |  |  |  |
|                                                      |                              |                           |            |                                          |                       |                          |                    |                                         |  |  |  |  |
| Certified? 0                                         | Earnings 0                   | Percent of Pay 0          | Details    | Project/Grant 0                          |                       | Department 0             | Cost Share 0       | Op Unit/Dept/Fund/Acct/Class $\Diamond$ |  |  |  |  |
| Yes                                                  | 10576.58                     | 18.35                     | Details    | 10010490 DHEC-MCH Proposal Evaluation of | )                     | 115011                   |                    | CL034 115011 G1000 51300 301            |  |  |  |  |
| 2 Yes                                                | 3381.20                      | 5.87                      | Details    | 10010657 RISK Physical Activity, Seden   |                       | 115200                   |                    | CL034 115200 F1000 51300 202            |  |  |  |  |
| 3 Yes                                                | 14045.98                     | 24.37                     | Details    | 10010763 EACH Mom and Baby Collaborativ  | ,                     | 115200                   |                    | CL034 115200 K1000 51300 301            |  |  |  |  |
| 4 Yes                                                | 9196.00                      | 15.96                     | Details    | 10010786 Rural Border Health Chartbook:  |                       | 115200                   |                    | CL034 115200 F1000 51300 202            |  |  |  |  |
| e Yes                                                | 250.00                       | 0.43                      | Details    | 10011171 Study of the U.S. Institutes f  |                       | 251001                   |                    | CL072 251001 F1000 51300 301            |  |  |  |  |
| University Accounts                                  | Subtotal<br>Percent Subtotal | 37449.76<br>64.98         |            |                                          |                       |                          |                    |                                         |  |  |  |  |
|                                                      | _                            |                           |            |                                          |                       |                          |                    |                                         |  |  |  |  |
| Certified? 0                                         | Earnings ◇                   | Percent of Pay $\Diamond$ | Details    | Project/Grant 0                          | Department $\diamond$ | Cost Share ♦             | Op Unit/Dept/Fund/ | Acct/Class ◇                            |  |  |  |  |
| Yes                                                  | 20176.25                     | 35.01                     | Details    |                                          | 115202                |                          | CL034 115202 A000  | 1 51300 101                             |  |  |  |  |
|                                                      |                              |                           |            |                                          |                       |                          |                    |                                         |  |  |  |  |

If a report is inaccurate, the supervisor should promptly coordinate with you to initiate the required correction.

- If the employee is active, the report should come to the Supervisor with all lines toggled to "Yes", as they have completed their employee certification. The PIs have also approved the Sponsored Accounts section, leaving the Supervisor responsible for reconfirming the University Account section only.
- If an employee is inactive, the person designated as the employee's primary supervisor will be responsible to toggle any needed lines from "No" to "Yes" on behalf of the inactive employee.

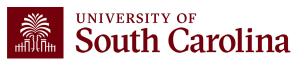

Once verified, toggle the Acknowledgement from "No" to "Yes", add any applicable comments (e.g., Effort accurate), and click "Approve".

| File Attachments                                                                                                    |                                                                                                    |                                                     |                                                                                                 |        |
|----------------------------------------------------------------------------------------------------|----------------------------------------------------------------------------------------------------|-----------------------------------------------------|-------------------------------------------------------------------------------------------------|--------|
|                                                                                                    |                                                                                                    |                                                     |                                                                                                 | 1 row  |
| Status                                                                                                    | Action                                                                                                    | Description $\diamond$                              | File Name ♦                                                                                     | Remove |
| 1                                                                                                    | Upload                                                                                                    |                                                     |                                                                                                 | Delete |
| Add                                                                                                    |                                                                                                    |                                                     |                                                                                                 |        |
| Action Items                                                                                                    |                                                                                                    |                                                     |                                                                                                 |        |
| Acknowledgement           Acknowledgement           1         To the best of my know may result in punitive a sult in punitive a sult in punitin punitin punit in punitive a sult in punit puniti | vledge and belief, I certify the employee's payroll p<br>actions as noted in federal and University policies. | ercentages reasonably reflect their effort on award | is) and are consistent with the work performed during this reporting period where I am the Prin | 1 row  |
| ▶ Comments                                                                                                    | ₽.                                                                                                    |                                                     |                                                                                                 |        |
| Search Recycle Hold Print                                                                                                    | Арргоче                                                                                                    |                                                     |                                                                                                 |        |

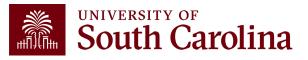

| Dor      |
|----------|
|          |
|          |
| Approved |
|          |
| Approved |
| Approved |
| Approved |
| Approved |
| Approved |
|          |
| Approved |
|          |
|          |

At this point, the effort report is considered complete and will fully execute in the system!

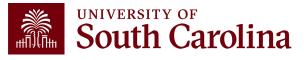

### Training and Contacts

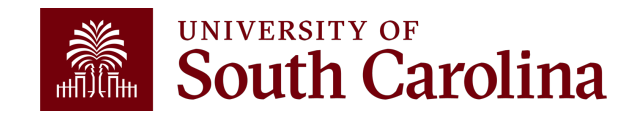

#### **Office of the Controller Website**

Our website was recently redesigned to provide a more user-friendly experience. The Resource and Training Toolbox was created to consolidate training resources in one location.

| nce and Tax<br>ment | Resource and Training<br>Toolbox |
|---------------------|----------------------------------|
| nagement            | Business Manager                 |
| nt                  |                                  |
|                     | Grant Administration             |
| nagement            | Principal Investigator           |
| anene               | Policies & Procedures            |

Navigate to the **<u>Compliance Management</u>** page or Time and Effort Reporting sections within the toolbox for applicable resources.

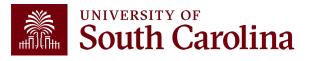

#### Job Aids

Various job aids are available based on role:

- <u>Time and Effort Report Employee Job Aid</u>
- <u>Time and Effort Report Principal Investigator Job Aid</u>
- Time and Effort Report Supervisor Job Aid

These job aids can be found in the Time and Effort Reporting sections on the **Business Manager** and **Principal Investigator** pages within the Resource and Training Toolbox.

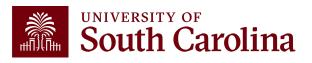

## **Questions / Issues**

If you have questions or experience any issues, please contact the Compliance Team at **timeandeffort@sc.edu**.

Lindsey Cox – Director of Compliance and Tax Faye Parks – Senior Compliance Manager

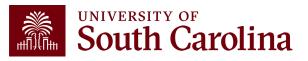

# THANK YOU!

#### **Office of the Controller**

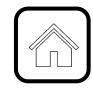

#### **Address:**

1600 Hampton Street Columbia, SC 29208

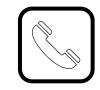

**Contact Number:** Phone: 803-777-2602 Fax: 803-777-9586

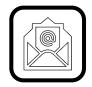

Email Address: controller@sc.edu

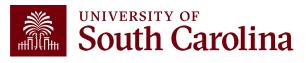

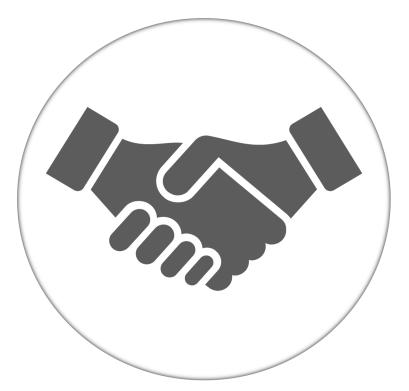

Alone, we can do so little; together, we can do so much.

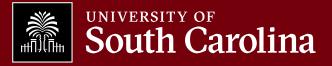